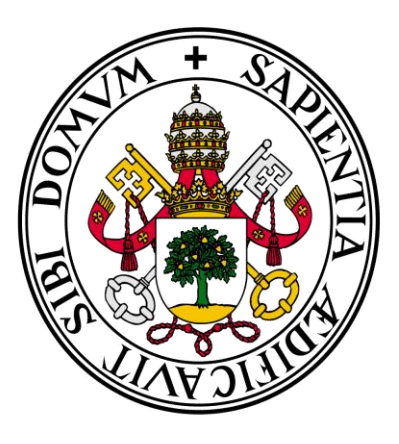

# Universidad de Valladolid

# **Facultad** de **Ciencias Económicas** y **Empresariales**

**Trabajo de Fin de Grado**

**Grado** en **Finanzas, Banca y Seguros**

**Análisis dinámico-financiero para un modelo interno de una cartera de seguros generales**

> Presentado por: *Emilio José Arribas Velasco*

> > *Valladolid, 24 de septiembre de 2020*

Análisis dinámico-financiero de un modelo interno para una cartera de seguros generales.

#### Resumen:

En este trabajo se aborda el diseño y estudio mediante un análisis dinámico de un modelo interno, según las directrices fundamentales de la regulación aseguradora, Solvencia II, que permita el estudio de los riesgos asociados a una cartera de los ramos de seguros no vida o también llamados seguros generales. El trabajo consiste en agregar al modelo clásico de siniestralidad las variables asociadas a los activos que sustentan los compromisos adquiridos por la aseguradora, de tal forma que se obtenga un control dinámico del riesgo en ambos lados del balance (activo y pasivo), así cómo ayudar a cumplir las normas de capitalización requeridas por Solvencia II. En la segunda parte del trabajo se analizan las posibles problemáticas de este enfoque y las consecuencias más plausibles derivadas de las nociones de riesgo e incertidumbre.

Palabras Clave: Seguros generales, análisis dinámico financiero, Solvencia II. Códigos JEL: C61, G17, G22.

#### Abstract:

Design and study through a dynamic analysis of an internal model, according to the fundamental guidelines of the insurance regulation, Solvency II, which allows the study of the risks associated with a portfolio of the non-life insurance lines or also called general insurance. The work consists of adding to the classic claims model the variables associated with the assets that sustain the commitments acquired by the insurer, in such a way that dynamic control of risk is obtained on both sides of the balance sheet (assets and liabilities), as well as helping to comply with the capitalization regulations required by Solvency II. In the second part of the work, the possible problems of this approach and the most plausible consequences derived from the notions of risk and uncertainty are analyzed.

Key Words: Non-Life Insurance, dynamic financial analysis, Solvency II.

JEL Codes: C61, G17, G22.

## **Contenidos:**

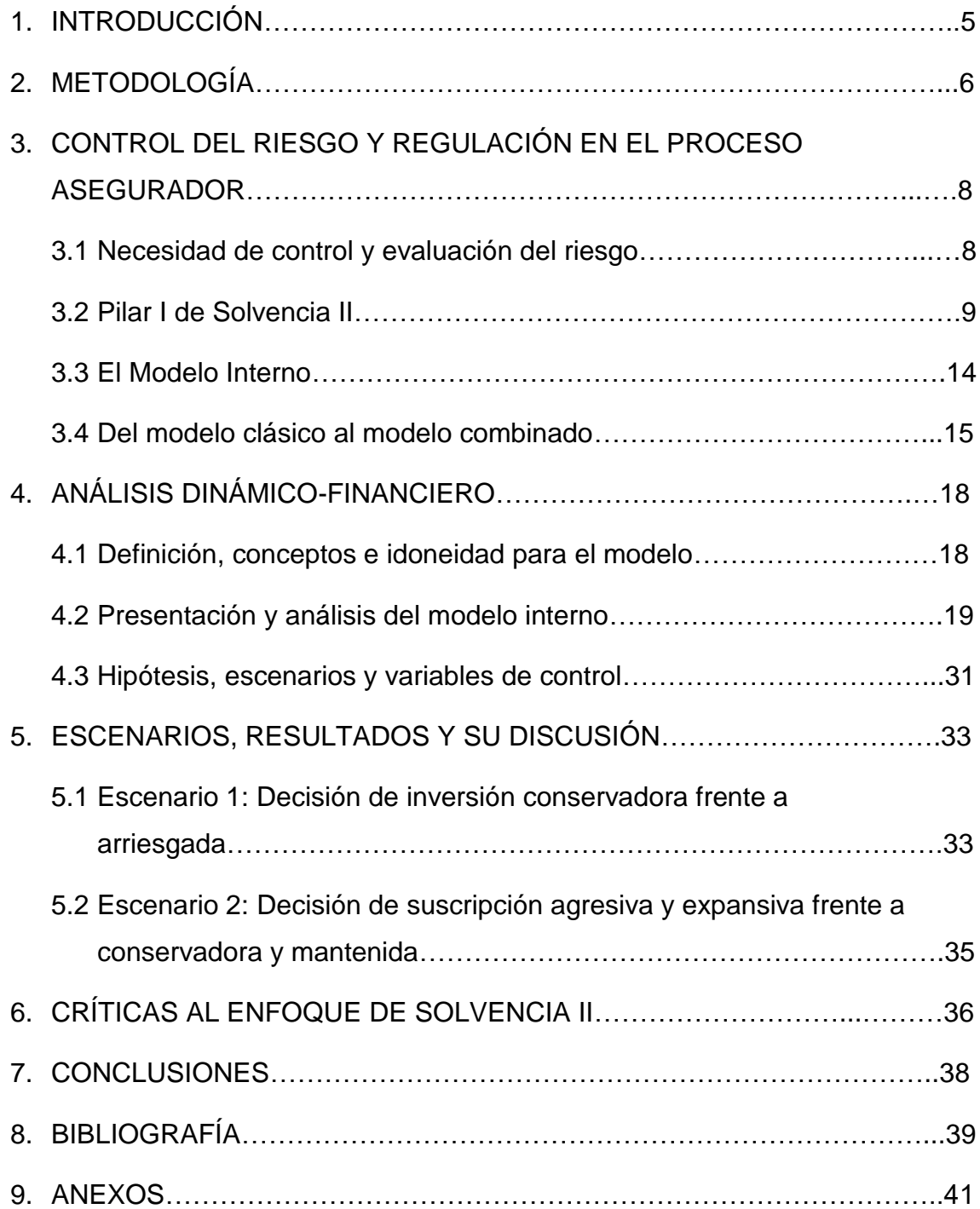

# **Índice de Figuras:**

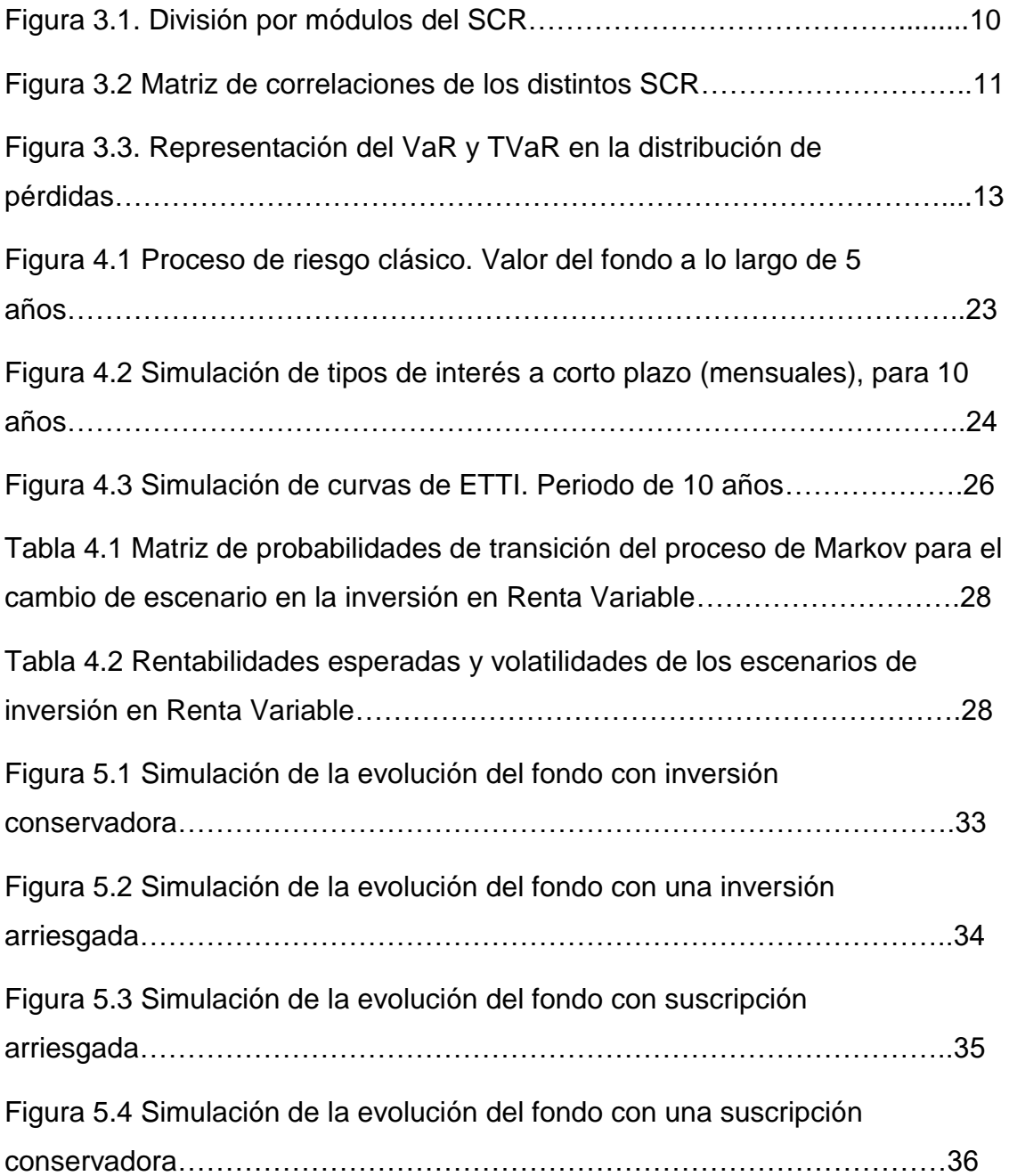

## **Índice de Anexos:**

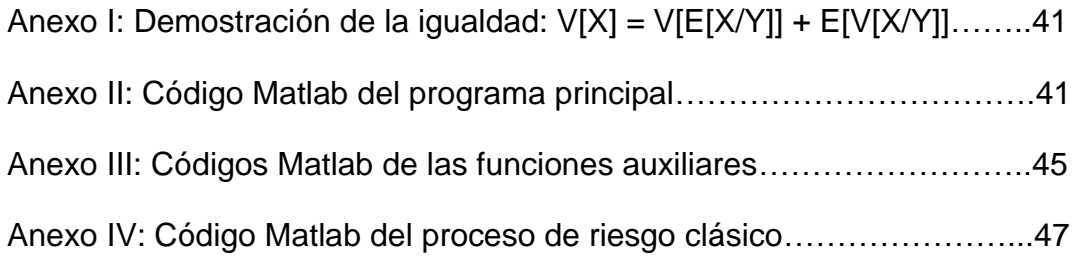

## **1. INTRODUCCIÓN**

La práctica aseguradora, desde sus inicios, ha tenido que basarse y apoyarse en los métodos matemáticos y estadísticos para poder llevar a cabo la cobertura de riesgos individuales, mediante la estimación colectiva de los riesgos asumidos en su cartera. Esto ha exigido una continua innovación en la utilización de las herramientas de análisis y procesamiento de datos, a la que se han tenido que enfrentar los teóricos y profesionales de la ciencia actuarial (Bühlmann, 1997).

Fruto de esta innovación han surgido de forma muy prolífica elementos comunes, que han propiciado una tendencia a la uniformidad de criterios a la hora de valorar el riesgo. Estos resultados comunes han ayudado a los legisladores y reguladores a tener una visión unificadora que pudiera facilitar su trabajo en la creación de normas y leyes claras y globales, que sirvieran al propósito de evaluar la solvencia de los negocios aseguradores (IAIS, 2002).

Es de vital importancia, por la delicada tarea dentro de la economía de la práctica aseguradora, que las entidades que se dediquen a este fin, tengan una solvencia cuantificable y suficiente (IAIS, 2003), para así no poner en riesgo todo el proceso que se apoya en la cobertura de riesgos mediante el pago de una prima, que exonera al asegurado de provisionar un fondo con sus propios recursos (ahorro) para la asunción de los riesgos tomados, y por tanto le permite dedicar esos recursos a otros fines, sabiéndose cubierto de parte del riesgo de su actividad diaria. Esto es posible gracias a que la función empresarial de las aseguradoras se basa en la medición del riesgo colectivo, de la que se benefician los asegurados, repartiendo la aseguradora entre los asegurados el monto total esperado de la siniestralidad (Durán Santomil y Otero González, 2010).

Más allá de la parte cuantitativa de valoración del riesgo, las aseguradoras también han de verse apoyadas en los conocimientos teórico-jurídicos, que les indican qué es asegurable o qué no lo es y si es prudente cierta actuación empresarial o no lo es. En el presente trabajo se tratará de especificar ambas esferas, a la luz de la regulación vigente, y discutir si los esfuerzos reguladores y legislativos son suficientes a la hora de realizar la actividad aseguradora o por el contrario la incertidumbre añadida al riesgo de esta práctica empresarial hace muy difícil ceñirse únicamente al articulado de dichas normas.

En los siguientes apartados se discutirá la idoneidad del modelo estandarizado para el cálculo del capital de solvencia obligatorio que propone la regulación aseguradora Solvencia II (Directiva 2009/138/ce del Parlamento Europeo y del Consejo), para la consecución de un nivel de recursos propios que puedan hacer frente a las posibles pérdidas derivadas de la actividad aseguradora. Aprovecharemos la mano abierta que proporciona esta directiva a las aseguradoras para realizar lo que dentro de ella se han llamado Modelos Internos.

El núcleo principal de este trabajo es el diseño, desarrollo y puesta en práctica, dentro de unas limitaciones obvias, de un modelo interno que refleje y relacione los parámetros y variables más importantes implicados en el proceso de riesgo, así como el análisis y discusión de los resultados obtenidos en la simulación del modelo diseñado para una cartera de seguros generales, o también llamados no-vida.

Se añadirá una crítica razonada por distintos enfoques económicos y técnicos a la vía propuesta por la Directiva de Solvencia II, para el fin que persigue, justificando en este sentido la utilidad de la puesta en práctica de los Modelos Internos como alternativa viable para el control interno relacionado con el cumplimiento de los compromisos adquiridos frente a los tomadores o asegurados.

### **2. METODOLOGÍA**

El análisis dinámico-financiero ha requerido la utilización de la simulación de los procesos diseñados del modelo interno, mediante el programa de cálculo Matlab. La programación en Matlab queda reflejada en los anexos añadidos, con la inclusión de las líneas de código de los programas comentados para su implementación en distintos ordenadores, de una forma lo más clara posible. Este análisis ha sido una exigencia del propio modelo ya que su discusión analítico-matemática resulta del todo inaplicable, debido a que no existen

soluciones para la resolución de muchas ecuaciones estocásticas para distintas distribuciones de probabilidad.

De este modo, se ha utilizado el método Montecarlo de simulación de procesos un número lo suficientemente grande de veces para tener unos resultados óptimos que se acerquen lo máximo posible a la resolución del problema (Betzuen y Barañano, 2011). El método de Montecarlo se basa en la generación de resultados sobre la base de un modelo (ecuación), bien aleatorio o no, que permite por ejemplo, como si de un experimento empírico se tratara, estimar a través del conjunto de resultados agrupados, un volumen (si hablamos de espacio) o una probabilidad de ocurrencia (si las realizaciones fueran sobre una variable aleatoria). En este trabajo es utilizado para realizar las simulaciones de los procesos estocásticos del modelo interno y así poder observar el rango y distribución de los mismos. El método se hace más eficiente en aproximarse al valor exacto cuantas más veces simulemos el experimento.

El trabajo parte del supuesto de que previamente se han realizado las estimaciones de los datos recogidos por las aseguradoras para la descripción de las distribuciones de siniestralidad. No es objeto de este trabajo aproximar y ajustar los parámetros de las distribuciones de probabilidad a los datos reales ya que la disposición de dichos datos de siniestralidad no son fáciles de obtener y de interpretar sin las herramientas de las que disponen los actuarios dentro de las aseguradoras. Por lo tanto el tratamiento óptimo (segmentación, parametrización, categorización, etc.) de la ingente cantidad de datos recogidos es un trabajo previo que daremos por supuesto, planteando las distribuciones de siniestralidad y sus parámetros calculados previamente como dados. Sólo nos quedará modificar los parámetros claves a los que haremos referencia para plantear los distintos escenarios que queremos simular.

El término "dinámico-financiero" en este contexto hace referencia a la implementación de un modelo de análisis no estático, que recoja la evolución de los resultados en función de unas condiciones iniciales y de unos parámetros dados. Además hay que añadir, que dada la noción aleatoria de riesgo, es imprescindible la inclusión de variables aleatorias que darán al modelo una complejidad analítica no-determinista. Es decir, que tendremos un rango de resultados dentro de los cuales nos tendremos que mover. La parte financiera hace referencia no sólo a la añadidura al modelo clásico de los resultados de la inversión en activos, sino al resultado global de las fluctuaciones del fondo y sus interpretaciones económicas.

# **3. CONTROL DEL RIESGO Y REGULACIÓN EN EL PROCESO ASEGURADOR**

#### **3.1 Necesidad de control y evaluación del riesgo**

En primer lugar hay que aclarar la noción que tenemos de riesgo en la práctica aseguradora, ya que vamos a diseñar y evaluar un modelo que nos indique si nuestro enfoque empresarial, entendiendo éste por los riesgos asegurados que asumimos, va en la buena dirección para posibilitar la continuidad del negocio. Entendemos por riesgo "la posible ocurrencia por azar de un acontecimiento que produce una necesidad económica y cuya aparición real o existencia se previene y garantiza en la póliza y obliga al asegurador a efectuar la prestación, normalmente indemnización, que le corresponde" (Guardiola Lozano, 2001).

Las características que ha de cumplir el riesgo para ser asegurable, son las siguientes: que sea incierto o aleatorio, posible, concreto, lícito, fortuito y con contenido económico. Estas características son fundamentales para la asunción de riesgos por parte de la aseguradora, y por tanto, tendrá que ser muy cuidadosa en su gestión a la hora de evaluar que se cumplen cada una de estas características antes de tomar la decisión de asegurar. También es de vital importancia que los términos que hagan referencia a esas características queden completamente claros y bien explicitados en la póliza.

Debido a esto se vuelve imprescindible tener un buen sistema de control y evaluación para aproximarse de la forma más cercana a tener una visión, mediante la estimación de los parámetros de la distribución de probabilidad de siniestralidad y su evolución a lo largo del periodo a evaluar, que se ajuste a la cartera de pólizas que tenemos suscritas, así como la evaluación de subsiguientes pólizas que suscribamos. Una vez que se tiene este paso dado, se debe configurar una visión integradora de las distintas salidas y entradas de dinero por causa de la actividad propia, esto es, un modelo que aúne los flujos

de caja debidos al cobro de primas, rentabilidad de las inversiones, indemnizaciones, gastos generales, etc. Pero no queda aquí la cosa. Hay elementos externos que afectan a la actividad aseguradora de forma importante y que no pueden ser controlados mediante la práctica habitual de riesgo asegurable o la práctica empresarial. Son estos riesgos exógenos los que han motivado que se acreciente el estudio en las técnicas actuariales para integrar de una forma adecuada parámetros o variables aleatorias, que describan los comportamientos de dichas variables en los modelos clásicos y que sirvan así para intentar tener un colchón de solvencia adecuado para eventos no controlados.

Entre estos riesgos exógenos no controlables podemos contar, por ejemplo, con los riesgos sistémicos de los mercados (políticos, de estructura de las instituciones, legislativos, etc.), riesgos inflacionarios o riesgos de tipo de interés. Es en estos aspectos en los que las nuevas regulaciones han puesto la atención, debido a que en recientes y sucesivas crisis económicas se han puesto de manifiesto algunas deficiencias graves que pusieron en jaque a instituciones financieras, tales como aseguradoras, y que no siempre tenían que ver con su propia operativa, sino con un diseño institucional que provocaba fuertes distorsiones en variables no convenientemente ponderadas en la función de control de riesgos.

#### **3.2 Pilar I de Solvencia II**

La Directiva 2009/138/CE del parlamento europeo y del consejo, Solvencia II, es la regulación vigente en materia de seguros de vida, distintos de vida y reaseguro. En ella se marcan los requisitos de acceso a la función aseguradora, definiciones aclaratorias sobre los distintos ramos, y lo más destacable, lo que se ha dado en llamar los pilares de Solvencia II. Consiste en tres pilares fundamentales (Durán Santomil y Otero González, 2010):

- Pilar I: Requisitos cuantitativos. Exigencia de fondos propios, capital mínimo (MCR) y requisito de capital de solvencia (SCR).
- Pilar II: Requisitos cualitativos. Principios de control interno y de gestión del riesgo y supervisión por parte de las instituciones.

Pilar III: Disciplina de mercado. Divulgación de la información necesaria al mercado y transparencia.

Para el caso de este trabajo es el Pilar I, sobre requisitos cuantitativos, en el que debemos poner atención, dado que es en el articulado que fija este pilar en el que están descritas ciertas directrices sobre los modelos internos.

Solvencia II propone un modelo estandarizado para el cálculo del capital de solvencia (SCR por sus siglas en inglés) basado en la integración de los capitales de solvencia en función de los distintos riesgos que define, y en las correlaciones que estos riesgos tienen entre sí. El SCR está divido en tres módulos: Adj (adjustments, ajustes), SCROp capital requerido debido al riesgo operacional y el BSCR (Basic Solvency Capital Requirments) que es el capital básico de solvencia. Este último forma el grueso del SCR como vemos en la Figura 3.1.

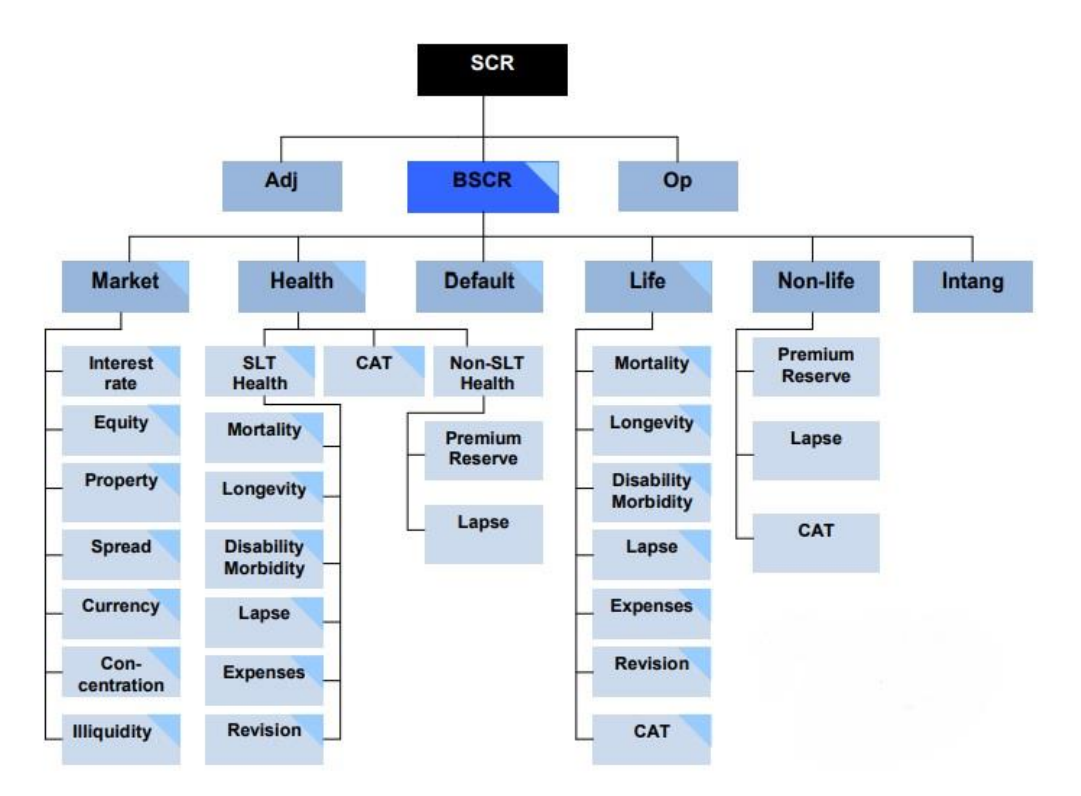

Figura 3.1. División por módulos del SCR. Fuente: QIS5 Technical Specifications 2010

La fórmula detallada y las especificaciones provienen de los informes técnicos de EIOPA (European Insurance and Ocupational Pensions Authority). En concreto en los sucesivos QIS technical specifications. De tal forma que tenemos las siguientes fórmulas a aplicar para calcular el SCR global:

$$
SCR = BSCR + Adj + SCRep.
$$

Dentro del BSCR tenemos los capitales solvencia asociados a los siguientes riesgos: riesgo de mercado, riesgo de contrapartida o crédito, riesgo asegurador en el ramo vida, en el no vida, enfermedad y riesgo de los activos intangibles.

$$
\text{BSCR} = \sqrt{\sum_{i,j} \text{Corr}(i,j) * \text{SCRi} * \text{SCRj}} + \text{SCR}_{\text{intangibles}}
$$

donde:

Corr(i,j) = Son las correlaciones entre los distintos módulos de capital en los que divide los riesgos Solvencia II.

 $SCR<sub>i</sub> y <sub>SCR<sub>j</sub></sub> = Son los distintos capitales de solvencia asociados a cada riesgo$ de BSCR, quitando el SCR de intangibles, que no se correlaciona con los anteriores.

Para la matriz de correlaciones se presenta un modelo, que tendrá que ajustar la aseguradora según los datos que recoja sobre la correlación lineal entre ellos. Por ejemplo, para los cinco riesgos correlacionados, tenemos en la Figura 3.2 el siguiente ejemplo que nos proporciona EIOPA (QIS5 Technical Specifications, 2010):

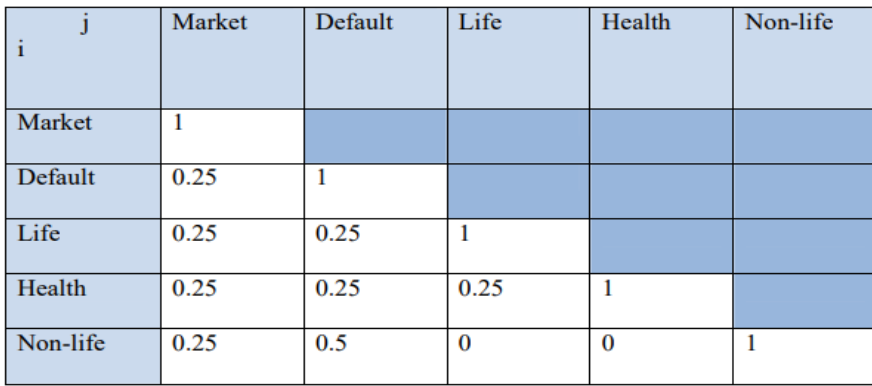

Figura 3.2 Matriz de correlaciones de los distintos SCR. Fuente: QIS5 Technical Specifications 2010.

Además, para estos distintos capitales de solvencia, también divide en distintas subcategorías, como se ve en la Figura 3.1. Dentro de esas categorías la relación existente es la misma que con la fórmula del BSCR, utilizando para ello la matriz de correlaciones asociada a esos riesgos.

Aproximándonos a la rama del seguro que nos ocupa en este trabajo, para el cálculo de los riesgos derivados de la actividad en seguros generales o no vida, EIOPA también se ocupa de dar unas pautas estandarizadas para calcular estos riesgos. Centrándonos por ejemplo en el capital requerido para el riesgo de primas y reservas, Non-Life Premium and reserve risk, NLpr (QIS5 technical specifications, 2010, pp.198-201), tenemos los siguientes componentes:

$$
NLpr = \rho(\sigma) * V,
$$

con:

$$
\rho(\sigma) = \frac{\exp(N_{0.995} * \sqrt{\log(\sigma^2 + 1)})}{\sqrt{(\sigma^2 + 1)}} - 1,
$$

donde:

N0.995 = cuantil 99,5% de la distribución Normal estándar.

 $V =$  medida de volumen de primas y reservas.

σ = es la desviación combinada, calculada como la suma de las desviaciones de cada tipo de cartera de seguros generales asumiendo una correlación de 0.5.

Como se puede observar, la fórmula depende del volumen de primas y reservas ponderado por una función de la desviación de las primas y reservas, lo cuál parece tener sentido, ya que de lo que se trata es de dirimir si en los casos más extremos estamos preparados con el capital suficiente para hacer frente a las indemnizaciones pendientes.

En este sentido, también se introduce una herramienta que será de importancia para el regulador y en la práctica aseguradora, y por ello está presente en la fórmula como cuantil 99,5%. Se refiere a la medida de riesgo VaR, valor en riesgo o por sus siglas en inglés Value at Risk. Este concepto de medida nos servirá para cumplir con la exigencia que marca Sovencia II. "El capital de solvencia obligatorio será igual al valor en riesgo de los fondos propios básicos de una empresa de seguros o reaseguros, con un nivel de confianza del 99,5%, a un horizonte de un año." (Directiva 2009/138/CE, art. 101).

El VaR para una cartera de seguros, aunque sería exactamente igual para la valoración de una cartera de activos financieros, sería la siniestralidad (o pérdida en activos financieros) máxima esperada para un determinado nivel de confianza en un horizonte temporal determinado. En el caso de Solvencia II, como hemos visto, el nivel de confianza que propone es el 99,5% y el horizonte temporal un año. Es decir, la medida nos daría la pérdida mínima que sufriríamos con una probabilidad del 0,5% (en una distribución normal sería equivalente a 2,58 veces la desviación típica). Dicho de otro modo, en 1 de cada 200 años perderíamos el VaR (cantidad monetaria) como mínimo. La valoración de los activos o pasivos que compongan el VaR se hará a valor de mercado o realizable (art. 75 Solvencia  $II$ ).

También es utilizado el TVaR (Tail VaR por sus siglas en inglés), sería la esperanza de las pérdidas en el peor de los casos calculado. Es decir la esperanza condicionada del VaR. Nos marca cómo sería de malo en promedio el día en el que ocurra una pérdida igual o superior al VaR (Alonso y Albarrán, 2008). Una representación gráfica de estas dos medidas, la podemos encontrar en la Figura 3.3, dónde se representa una distribución estadística, de ejemplo, de pérdidas (también sería posible realizarlo con la distribución total de resultados, teniendo en cuenta que la cola izquierda de la distribución nos representaría los resultados de menor cuantía e incluso pérdidas).

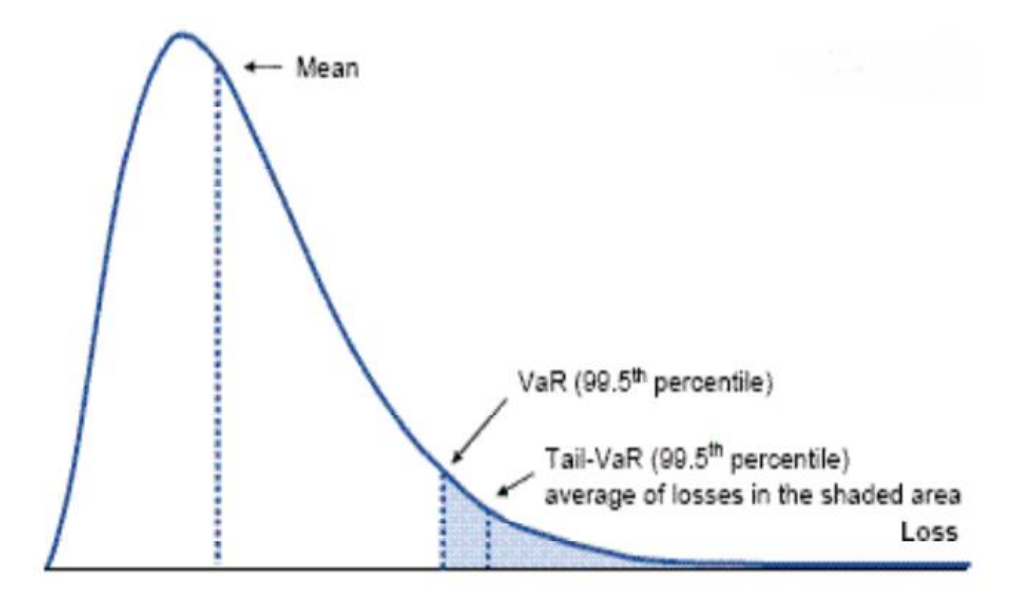

Figura 3.3. Representación del VaR y TVaR en la distribución de pérdidas. Fuente: Society of Actuaries in Ireland: "Risk measurement, Is the VaR the right measure?" 2011.

Otras especificaciones importantes resumidas serían:

- Capital al inicio de la actividad en un ramo no-vida: en España se fija esta cantidad en 3.005.000€ en los ramos distintos de enfermedad, defensa jurídica, decesos, asistencia y accidentes (art. 33, Ley 20/2015).
- El capital mínimo obligatorio MCR se fija en 2.200.000€ y además estará entre el 25% y el 45% del SCR (art 129, Solvencia II).

### **3.3 El Modelo Interno**

La necesidad de las entidades aseguradoras por valorar correctamente sus riesgos adquiridos dio pie a la introducción en Solvencia II de una fórmula que diera una cierta libertad, en pos de un mejor manejo de los riesgos, en torno al cálculo de los capitales de solvencia, ya que no siempre podía funcionar la fórmula estándar para todas las entidades o para algunos ramos o carteras específicas. Es por ello que implementaron unas pautas generales para la aplicación de un Modelo Interno propio que diera un mejor reflejo de la situación de solvencia para distintos riesgos. En concreto se puede aplicar un modelo interno según convenga, de forma parcial o completa (art. 112, Solvencia II).

En este trabajo nos centraremos en una cartera de seguros generales, de tal forma que el modelo propuesto podrá pertenecer a un modelo completo, si es una aseguradora con varios ramos, o bien ser parte del modelo parcial a integrar al modelo estándar global. La utilización de un modelo interno requiere de una previa justificación suficiente ante las autoridades de supervisión.

Las especificaciones a cumplimentar para implementar un modelo interno en la directiva Solvencia II son las siguientes:

- "Las empresas de seguros y reaseguros deberán demostrar que el modelo interno se utiliza extensamente y desempeña una importante función por lo que respecta a su sistema de gobernanza" (art. 120). Se debe aplicar de manera frecuente y coherente con el reflejo del riesgo que se pretende modelizar.

- "Los métodos utilizados para efectuar el cálculo de la distribución de probabilidad prevista se basarán en técnicas actuariales y estadísticas adecuadas que sean aplicables y pertinentes" (art. 121).
- "Siempre que sea posible, las empresas de seguros y de reaseguros hallarán el capital de solvencia obligatorio directamente a partir de la distribución de probabilidad prevista generada por su modelo interno, utilizando la medida del valor en riesgo" (art. 122).

Además de una cierta periodicidad en la validación (art. 124) y presentar la documentación requerida con las hipótesis y fundamentos en los que se basa el modelo.

Como se puede observar, las normas a cumplir dejan abierto el rango de posibilidades a la hora de proponer un modelo coherente. Esto facilita la disposición a desarrollar un Modelo Interno. Aunque, dado que existen pocas directrices técnicas matemáticas y estadísticas, complica un poco la tarea de pasar el visto bueno de los supervisores, ya que la calidad de los datos debe ser muy buena y generar un modelo que pueda cubrir todos los posibles riesgos, puede resultar costoso para algunas compañías con un volumen de negocio muy grande.

Todas estas especificaciones vienen detalladas y desarrolladas en una directriz de EIOPA llamada "Directriz sobre el uso de modelos internos" EIOPA-BoS-14/180 ES.

#### **3.4 Del modelo clásico al modelo combinado**

Una vez que tenemos claras ciertas pautas que hay que seguir, y en nuestro caso no tenemos que preocuparnos por las más restrictivas, ya que vamos a partir de la hipótesis de que el trabajo de recogida de datos y tratamiento ya está realizado, tenemos que centrarnos en plantear en sí mismo el Modelo Interno. Antes de comenzar, haremos un breve repaso sobre el cálculo y evolución del fondo necesario para cubrir los riesgos asumidos, introduciendo lo que se ha llamado en la literatura actuarial "el modelo clásico de riesgo" para seguros generales o modelo de "Cramer-Lundberg" (Jiménez Hernández *et al.*, 2011).

Sea X(t) el capital o surplus de la compañía en el momento t. Este, se calcula  $\mathbf{como:}$   $N(t)$ 

$$
X(t) = u + ct - \sum_{k=1}^{N(t)} Z_k
$$

donde u es el capital inicial en t=0, c > 0 una constante que marca las primas recibidas por unidad de tiempo y S(t) =  $\sum_{k=1}^{N(t)} Z_k$  $\frac{N(t)}{k=1}Z_k$  es el proceso estocástico que define el monto de las reclamaciones en función del número de reclamaciones en (0,t], que llamamos N(t), y de la cuantía de cada siniestro  $Z_k$ . Si N(t) es una variable aleatoria de distribución Poisson con E[N(t)]=λt, interpretándose λ como el número esperado de incidencias por periodo de tiempo, entonces a este proceso lo llamamos Proceso Compuesto de Poisson, independientemente de cómo se distribuyan los Zk, que pueden ser variables aleatorias continuas o discretas, pero cumpliendo que sean independientes e igualmente distribuidas las cuantías entre sí y E[Z]=μ. El modelo parte de que el número de siniestros para un periodo t,  $N(t)$ , es independiente de las cuantías de cada siniestro  $Z_{k}$ . La esperanza y la varianza del proceso compuesto de Poisson quedan definidas así (Mikosch, 2004):

$$
E[S(t)] = {}^{1}E\left[E\left[\frac{S(t)}{N(t)}\right]\right] = E\left[E\left[\frac{\sum_{k=1}^{N(t)} Z_k}{N(t)}\right]\right] = {}^{2}E[E[Z] \cdot N(t)] = E[Z]E[N(t)] = \mu \lambda t.
$$

$$
Var[S(t)] = \frac{3Var\left[E\left[\frac{S(t)}{N(t)}\right]\right] + E\left[Var\left[\frac{S(t)}{N(t)}\right]\right] =
$$
\n
$$
Var\left[E\left[\frac{\sum_{k=1}^{N(t)} Z_k}{N(t)}\right]\right] + E\left[Var\left[\frac{\sum_{k=1}^{N(t)} Z_k}{N(t)}\right]\right] = Var[E[Z]N(t)] +
$$
\n
$$
E[Var[Z]N(t)] = E^2[Z]Var[N(t)] + Var[Z]E[N(t)] = \lambda t(E^2[Z] + Var[Z]) =
$$
\n
$$
\lambda tE[Z^2].
$$

\*En el Proceso de Poisson (de igual forma que en la distribución de probabilidad Poisson) se cumple que E[N(t)]=Var[N(t)]=λt.

1

 $1 E[X] = E[E[X/Y]]$ . Se prueba:  $E[E[X/Y = y]] = \sum_{y} \sum_{x} x \cdot \frac{P(x,y)}{P(x,y)}$  $\frac{\Gamma(x,y)}{P_Y(y)}$  ] $\cdot P_Y(y) = \Sigma_y \Sigma_x x \cdot P(x,y) = E[X].$ 

<sup>&</sup>lt;sup>2</sup> Lema de Wald:  $\text{Seq } Z = \sum_{k=1}^{N} X_k$ , entonces:  $E[Z] = E[X]E[N]$ . Con X y N v.a. independientes y X<sup>k</sup> vv.aa. indepen., igualmente distribuidas. (Wald, 1945).

<sup>&</sup>lt;sup>3</sup> Demostración de V[X] = V[E[X/Y]] + E[V[X/Y]] en Anexo I.

Este modelo se basa en el principio de riesgo colectivo, en el que se sustenta la principal característica de la actividad aseguradora: de un conjunto de pólizas con riesgos individuales independientes, el promedio de la siniestralidad será la esperanza de su distribución estadística. De esta forma, las aseguradoras pueden cobrar, como mínimo, la esperanza de la siniestralidad, repartida entre las pólizas de la cartera, más un recargo de seguridad.

Si bien este modelo describe de forma básica el proceso técnico de cálculo del fondo que evoluciona según entran y salen unidades monetarias (primas y reclamaciones por siniestralidad respectivamente), se queda muy corto a la hora de valorar todos los riesgos inherentes a la práctica aseguradora. La idea principal de este trabajo es mejorar el modelo clásico desarrollando uno que refleje de forma más fehaciente el proceso inherente a la práctica aseguradora. Por supuesto, no podemos de ninguna manera aproximar con un modelo a la totalidad de riesgos existentes, a pesar de lo muy sofisticado que pueda parecer el modelo (Kaufmann *et al.,* 2001).

Partiendo del modelo clásico añadiremos variables que simulen el proceso de inflación, que resulta de gran importancia en el cobro de las primas, en las reclamaciones y en la revalorización de los activos que sustentan el fondo. Otra de las variables a añadir es el resultado de las inversiones en activos financieros o inmobiliarios, dado que el modelo clásico se olvida de que el fondo inicial y su evolución a lo largo del tiempo no queda en su totalidad en liquidez, guardado en un depósito a la espera, sino que es invertido en activos que permiten que no se pierda su valor en el tiempo y ayuda a mejorar el resultado financiero. Además, nos servirán como control las distintas posiciones que afronte la aseguradora en torno a qué riesgos tomar en las inversiones. Las aseguradoras, como entidades financieras, tienen el deber de calcular unidades monetarias en distintos periodos de tiempo, lo que implica valoraciones a un determinado tipo de descuento (o varios, dependiendo del plazo), que queda anclado por la evolución de los llamados tipos de interés libres de riesgo, que también habrá que añadir al modelo. Por último, introduciremos una variable de control que posibilite un estudio del crecimiento del número de pólizas dentro de la cartera, ya que, a la hora de querer abarcar una mayor cuota de mercado, se incurrirá en una mayor asunción de riesgos, que podría poner en peligro la solvencia de la compañía.

## **4. ANÁLISIS DINÁMICO-FINANCIERO**

### **4.1 Definición, conceptos e idoneidad para el modelo**

El DFA (Dynamic Financial Analysis por sus siglas en inglés) es la herramienta de simulación de escenarios previamente modelados, para analizar de forma no determinista los posibles resultados de la interacción de variables y parámetros interconectados, en los que reside una aleatoriedad que impide su análisis estático. Es por tanto la simulación estocástica que nos permite valorar los flujos dinerarios de entrada y salida a través de una fórmula cerrada que contiene las relaciones matemáticas y estadísticas para aproximarnos a la distribución de probabilidades de los posibles resultados, ayudándonos a evaluar de una forma más eficiente el modelo planteado (Kaufmann *et al*., 2001).

Esta herramienta apareció indicada para la tarea de valoración dinámica interna en seguros en 1995, en el trabajo "Dynamic Financial Analysis Handbook", de la sociedad de actuarios americana CAS. Desde entonces, esta asociación, ha realizado sucesivos trabajos en los que ha indicado pautas para la realización de un modelo que aproxime y ajuste de una forma adecuada los riesgos a los que se enfrenta una compañía de seguros en su función aseguradora.

Con el desarrollo de la informática han surgido suficientes incentivos para profundizar en la modelización del complejo entramado de variables interconectadas que conlleva el proceso de riesgo. En concreto, los esfuerzos se han centrado en dos campos esenciales: el software y la estadística aplicada a procesos estocásticos. En el campo de la innovación del software se han implementado programas o extensiones a programas principales de otros ámbitos, en los que el profesional de riesgos puede dar entrada a variables o utilizar un grupo de modelos previamente programados, de tal forma que aminore el esfuerzo requerido para modelizar desde cero un proceso de riesgo.

Algunos programas destacados para tal fin serían, por ejemplo, el software @Risk (Software Paladise www.paladise-ita.com), una aplicación que se adhiere al programa de hojas de cálculo Excel, en el que permite combinar la potencia de transformación de datos de la hoja de cálculo con un simulador tipo Montecarlo, para desarrollar modelos estocásticos, con una apariencia de resultados óptima. También son destacables las soluciones de la empresa desarrolladora de software americana SAS, específicas para el campo actuarial. Un ejemplo de software libre sería el programa y lenguaje R, que también permite la simulación de procesos aleatorios, con un lenguaje propio, desarrollado principalmente para estadística. Por último destacaremos el potente software de cálculo Matlab, ya que es el software utilizado en este trabajo para desarrollar la simulación del modelo. El lenguaje de programación propio es llamado M, aunque tiene un parecido evidente con el lenguaje de programación C.

En definitiva, el DFA trata de integrar los distintos flujos de caja, salientes y entrantes, conectándolos entre sí, y simulando un comportamiento a lo largo de un periodo, para evaluar el comportamiento global de variables, que nos permitan conocer de una forma probabilística, si es un proceso aleatorio, el rango de resultados posibles junto a su distribución. Por ello, previamente a la utilización de esta herramienta, debemos proponer un modelo acorde al proceso que se quiere evaluar.

#### **4.2 Presentación y análisis del modelo interno**

El modelo propuesto partirá de la ecuación de riesgo clásico, "Cramer-Lundberg", descrita en el apartado 3.4 de este trabajo, pero en tiempo discreto, luego las variables estarán calculadas para periodos "t" mensuales y quedará aislada en nuestro análisis. A las primas cobradas "C", se les añadirá un recargo de seguridad "θ", que determinaremos a través de un método derivado de la teoría del riesgo individual. Además, se añadirán los gastos generales como porcentaje fijo añadido sobre las primas, y restando al fondo como un proceso aleatorio. De esta forma la ecuación general queda de la siguiente manera:

$$
F(t) = F(t-1) - CT + C - GG,
$$

donde:

#### - **F(t)** es el valor del fondo en el momento "t"

El fondo será la variable última de análisis. Es la componente que nos indicará el nivel de reservas y capitalización a cada periodo del proceso. El tiempo en el proceso vendrá indicado por la variable "t", que es discreta y con periodo mensual para todo el proceso. Es decir se evaluará de forma simulada el valor del fondo cada mes. Nuestro horizonte de tiempo a analizar serán 60 meses, o de forma equivalente 5 años. El valor inicial de las reservas y capitalización vienen marcadas por la Ley 20/2015, de 14 de julio, de ordenación, supervisión y solvencia de las entidades aseguradoras y reaseguradoras, en la que se fija como capital inicial para la actividad aseguradora no-vida, de forma general, 3.005.000 €. Nos servirá para analizar el capital de solvencia requerido (SCR) a través del tratamiento de los resultados obtenidos con la simulación del proceso, así como la probabilidad de quiebra para el periodo o la probabilidad de Short Fall (probabilidad de que el fondo caiga por debajo de un nivel dado).

**CT** es el coste de los siniestros acaecidos en el periodo (t, t-1)

El coste de los siniestros vendrá determinado mensualmente por un proceso binomial negativo compuesto, en el que el número de siniestros será una v.a. binomial negativa n~BN(R,P) y el coste de cada siniestro será una v.a. logarítmico normal x~LN(μ,σ).

Luego el CT vendrá dado por la suma de n(t)·xi, es decir, se simulará el número de siniestros mensuales y después la cuantía de cada uno de los siniestros, siendo la suma el resultado total de las cuantías de los siniestros en el periodo mensual.

Los parámetros de la distribución Binomial Negativa de n~BN(R,P), serán los siguientes:

R=m·h; Siendo m el número medio de siniestros mensuales (41.667), que se corresponde con una siniestralidad de 0´5 partes por póliza y año, para una cartera de 1.000.000 de pólizas que vamos a considerar. El parámetro h nos marca la heterogeneidad de la cartera y viene estimado así:

$$
h=\frac{m}{s_n^2-m}.
$$

S<sup>2</sup> es la varianza de n (siendo para nosotros  $\sigma_{n}=1000$ ), por lo que h=0.0435 para nuestra cartera. Cuanto más pequeño sea el parámetro h (más se acerque a 0) nos indicará mayor heterogeneidad. Es por ello que hemos elegido la distribución Binomial Negativa, debido a que se ajusta mejor a las características de una cartera de pólizas en la que la varianza es mayor que la esperanza del número de siniestros, y por lo tanto la distribución Poisson, en la que varianza y esperanza coinciden, no se ajusta a las características que queremos analizar. (Nieto de Alba y Vegas Asensio, 1993).

P=h/(1+h); es el segundo parámetro de la Binomial Negativa.

Entonces, en nuestro caso tendremos R=1811´6 y P=0´0417.

Para la v.a. Logarítmico Normal x~LN(μ,σ). Nuestros parámetros vendrán determinados por las siguientes relaciones:

$$
E[x] = e^{\mu + \frac{1}{2}\sigma^2}; \qquad Var[x] = e^{2\mu + \sigma^2} (e^{\sigma^2} - 1).
$$

Se resuelve la ecuación para hallar μ y σ, con E[x]=400 (coste medio por siniestro) y Var[x]=40.000 (varianza del coste de cada siniestro que corresponde a una desviación típica de 200). Por lo tanto, nos queda μ=5´8799 y σ=0´472381.

- **C** es la prima cobrada en el periodo (t, t-1)

La prima pura cobrada tiene que coincidir con la esperanza de la siniestralidad, como describimos en el modelo clásico (apartado 3.4), por lo que en nuestro caso, vendrá determinada por:  $C_{PURA} = E[Z] = E[n] \cdot E[x] = 0'5 \cdot 400 = 200$ .

A la prima pura CPURA se le añade un recargo de seguridad θ que sirve en seguros no-vida para solventar, con un margen de seguridad, las posibles fluctuaciones en torno a la esperanza de la siniestralidad y poder operar con una mayor adecuación a la solvencia requerida (Nieto de Alba y Vegas Asensio, pp.253, 1993). Para el cálculo del recargo θ nos hemos basado en Nieto de Alba y Vegas Asensio, pp.255, (1993), donde se expone un método para asegurarnos una probabilidad de quiebra máxima en torno a una cota, ayudándose del teorema central del límite, aproximando en horizonte infinito (infinitos resultados), a un comportamiento normal de la siniestralidad.

Para  $P[Z > y_0] = P\left[\frac{z-m}{\sigma}\right]$  $\frac{-m}{\sigma} > \frac{y_0 - m}{\sigma}$  $\left[\frac{-m}{\sigma}\right] = P\left[z > \frac{y_0 - m}{\sigma}\right]$  $\left[\frac{-m}{\sigma}\right] = P[z > K_{\epsilon}] = \epsilon$ , siendo ε la probabilidad de quiebra que queremos fijar como límite. En nuestro caso utilizaremos la probabilidad de 0´005, que se corresponde con el nivel de confianza del 99´5% propuesto por Solvencia II para asegurar una capitalización suficiente que haga frente a eventos con probabilidad de ocurrencia de 0´5%. De esta forma, nuestra normalización yo se corresponde con el valor de distancia Kε·σ, es decir, hay que hallar el valor K<sup>ε</sup> desviaciones típicas con respecto a la media. Y esta diferencia D = y<sub>0</sub> – m = K<sub>ε</sub>·σ, la distancia entre la media y el valor del percentil 0´5%, será la parte sobre la prima que deberá cubrir el asegurado para mantener la solvencia de la compañía, por lo que D ≤ θ·CPURA. En nuestro caso θ = 0´0054642 ó 0´54642%. De esta manera, la prima cobrada queda así:  $C = C_{PURA} \cdot \theta \cdot GGP$ .

- **GG** son los gastos generales de la actividad aseguradora

Hemos estimado que los gastos a añadir a la prima tendrán un fijo del 30% sobre la prima recargada, para cubrir los gastos de administración, gestión y costes derivados de la comercialización.

En el caso de los costes soportados por la aseguradora se ha optado por generar un proceso aleatorio que simule las variaciones que repercuten en la actividad, y que en unas ocasiones serán, por mor de la aleatoriedad, mayores a ese 30% fijo cobrado (GGP), o menores.

$$
GG = \frac{c_{PURA} \cdot \theta \cdot N^{\circ} Pol}{12} \cdot 0' 3(1 + 0' 02 \cdot Z_i).
$$

El número de pólizas (NºPol) es 1.000.000, y se divide entre 12 porque nuestro periodo es mensual y la prima está calculada para un periodo anual. Nuestra variación vendrá calculada sobre el 30% de las primas totales cobradas mensualmente, a la que le añadimos un término aleatorio Z<sup>i</sup> que se distribuye como N(0,0´3). De esta manera, la variación del coste repercutido a la aseguradora rondará en el 95% de los casos (aprox. 2 desviaciones típicas) entre un 1´2% y un -1´2% por encima o por debajo del 30% de gastos presupuestados.

Con estas variables en el modelo, se han realizado 1.000 simulaciones del proceso descrito y los resultados gráficos del fondo se muestran en la Figura 4.1.

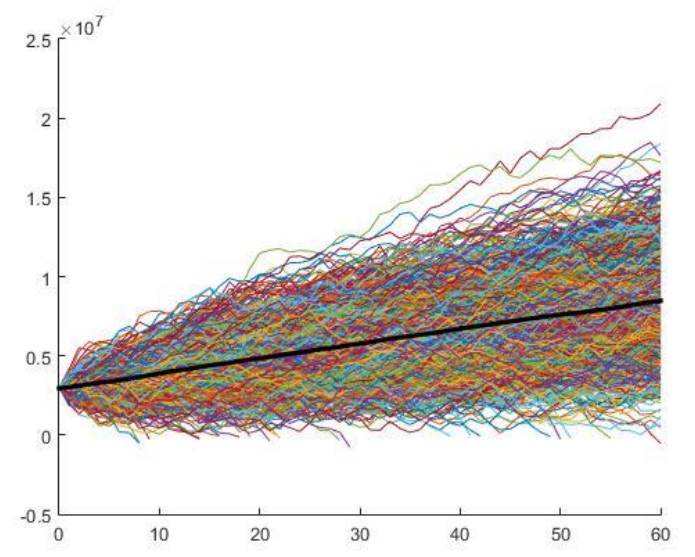

Figura 4.1 Proceso de riesgo clásico. Valor del fondo a lo largo de 5 años. Elaboración propia.

En la Figura 4.1 se observan las 1000 trayectorias simuladas en Matlab, cuyo código se encuentra en el Anexo IV, y una línea negra que marca la media del fondo a lo largo del proceso. El eje de abscisas marca los meses (hasta 60, 5 años) y el eje de ordenadas el valor del fondo. En dichas realizaciones se han contabilizado 22 quiebras, lo que nos deja para el periodo de 5 años una probabilidad de 0´0044 (según método en Daykin *et al.,* pp.361, 1994), que es cercana a la pretendida con el cálculo del recargo de seguridad. La simulación nos arroja un VaR = -126.620´34, que será el capital en riesgo con un nivel de confianza del 99´5%. El TVaR, que es la esperanza condicionada al VaR, es decir, en el 0´5% de los peores resultados del fondo, qué pérdida esperada tenemos, nos da un valor de TVaR = -1.157.544´43€, que nos va indicar el SCR adecuado para cubrir esta posible pérdida esperada.

En cuanto al Short Fall, que es la probabilidad de que el fondo caiga por debajo de un nivel indicado (para nuestro estudio será el capital inicial del fondo 3.005.000) tenemos que Short Fall = 5´08% de probabilidades de que el fondo baje de nivel por debajo del capital inicial.

Pasamos a describir ahora el resto de variables que componen el modelo interno completo propuesto. Serán añadidos, por tanto, los riesgos financieros derivados de tenencia y gestión del surplus generado por el proceso clásico.

#### - **Tipos a corto plazo**

Se deben generar los tipos a corto plazo, que servirán de guía, como veremos, para los demás procesos. En concreto, hemos determinado que el corto plazo para el modelo es el mes, ya que es la unidad de tiempo mínima en tiempo discreto que hemos considerado para evaluar el valor del fondo. Para simular la serie de tipos a corto plazo se ha utilizado la discretización del modelo de Cox, Ingersoll y Ross en 1985 (CIR), propuesta por Kaufmann *et al*., 2001.

$$
r(t) = r(t-1) + a(b - r(t-1)) + s\sqrt{r(t-1)} \cdot Z_t,
$$

donde  $a$  es el parámetro que controla la velocidad de reversión a la media del proceso (en nuestro caso se propone  $a = 0'005$ ); b = 2'5% es la media de los tipos de interés a corto en todo nuestro modelo (Otero González y Durán Santomil, 2007). Dado que discretizamos mensualmente, serán tipos anuales referidos al periodo en el que estén calculados, en meses; s es la deriva o desviación que afecta a la variable aleatoria  $Z_t \sim N(0,1)$  que conforma un proceso Browniano (s =  $0'12$ ), siendo r(t) el tipo de interés mensual anualizado y r(t-1) el del periodo anterior. Se puede observar que para generar el primer tipo de interés se necesita un tipo  $r(0)$ , en nuestro caso  $r(0) = 1\%$  como nivel de referencia inicial.

En la gráfica 4.2 se puede observar una trayectoria simulada<sup>4</sup>:

1

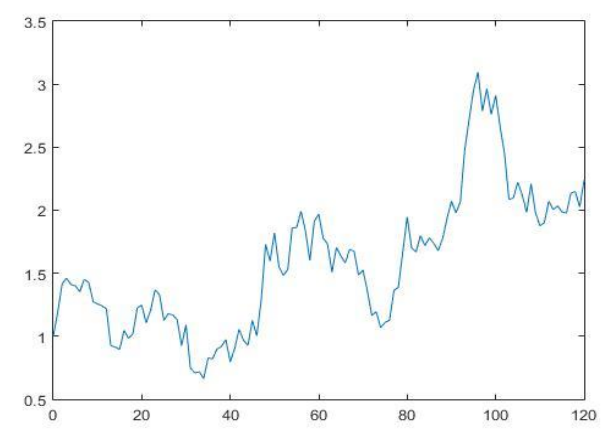

Figura 4.2 Simulación de tipos de interés a corto plazo (mensuales) para 10 años. Elaboración propia.

<sup>4</sup> En la programación del código se ha modificado la fórmula para admitir tipos negativos, ya que la raíz cuadrada de un número negativo no existe en el plano de los números reales. La solución ha sido calcular la raíz cuadrada del valor absoluto del tipo de interés. La fórmula del modelo se transforma para el caso en el que r(t-1) es negativo, quedando así:  $r(t) = r(t - 1) +$  $a(b - r(t-1)) + s\sqrt{|r(t-1)|} \cdot Z_t.$ 

#### - **Estructura temporal de los tipos de interés (ETTI)**

Una vez calculada la evolución de los tipos de interés a corto, que marcarán el proceso de forma crucial, tenemos que generar la curva de tipos de interés para todos los plazos. Esta curva nos marca para cada plazo el rendimiento o TIR libre de riesgo para su utilización tanto en la inversión en renta fija como en renta variable. Los tipos calculados serán tipos de interés anualizados. La ETTI, dependiendo de los periodos de recesión o expectativas de los inversores, proyectados a través de la aleatoriedad del cálculo de los tipos a corto, podría tener distintos aspectos cambiantes a lo largo del proceso, según varíen los tipos de interés a corto calculados, ya que proyecta los tipos de interés a plazo a futuro. Por lo tanto, los movimientos de la curva indicarán subidas y bajadas de tipos de interés de referencia a futuro con respecto a los plazos más cercanos. La ETTI nos servirá de forma directa para valorar la inversión en renta fija para distintos plazos y de forma indirecta para el cálculo del diferencial de rendimientos en renta variable, como veremos más adelante. El modelo elegido sigue nuevamente el de CIR, continuación del cálculo de los tipos a corto plazo.

La ecuación principal es la siguiente:

$$
R_{t,T} = \frac{r(t) \cdot B_t - \log(A_t)}{T},
$$

donde los parámetros para cada periodo son:

$$
B_t = \frac{2(e^{GT} - 1)}{(a+G)(e^{GT} - 1) + 2G}; \quad A_t = \left(\frac{2Ge^{\frac{(a+G)T}{2}}}{(a+G)(e^{GT} - 1) + 2G}\right)^{\frac{2ab}{S^2}};
$$

$$
G = \sqrt{a^2 + 2S^2}.
$$

 $22$ 

El tipo de interés R(t) es el tipo de interés en el momento t, para el periodo T, y r(t) es tipo de interés a corto plazo calculado anteriormente, para el periodo en el que nos encontremos. Los parámetros para la generación de la curva no son los mismos que para los tipos a corto; para el modelo serán:  $a = 0.05$ ,  $b = 4$  y s = 0.13. Se han elegido estos parámetros atendiendo a Durán Santomil y Otero Gónzalez (2010), teniendo en cuenta que para el modelo CIR el punto inicial en el que comienza la curva es el r(0) elegido para iniciar el proceso de los tipos a

corto plazo (r(0) = 1%, en nuestro caso), pero que el nivel de largo plazo tenderá en el infinito a la siguiente expresión:  $r_{\infty} = b \frac{2^{n} a}{a + \sqrt{a^2 + a^2}}$  $\frac{z \cdot a}{a + \sqrt{a^2 + 2 \cdot s^2}}$ . El cálculo del nivel de referencia cuando t tiende a infinito con los parámetros elegidos es: r<sup>∞</sup> = 1,663%. La interpretación de los parámetros juega el mismo papel al de los parámetros equivalentes en la ecuación de tipos de interés a corto plazo. En la Figura 4.3 se muestra la simulación de 50 trayectorias de curvas ETTI generadas, como ejemplo de visualización:

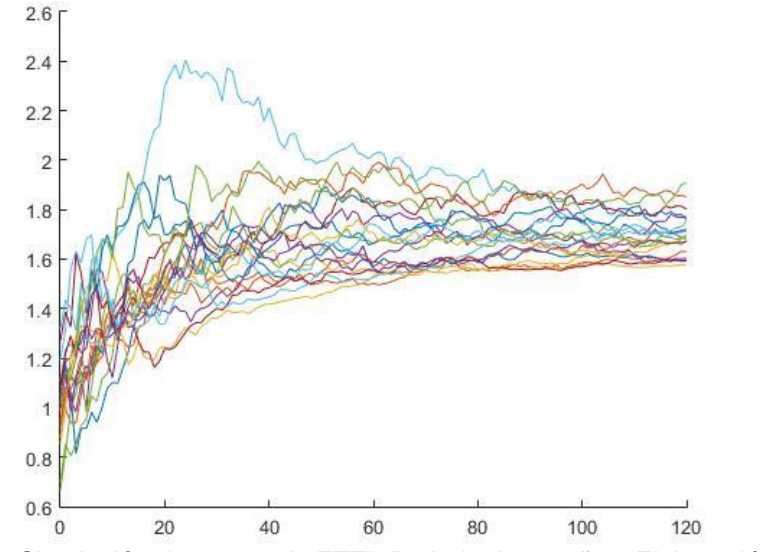

Figura 4.3 Simulación de curvas de ETTI. Periodo de 10 años. Elaboración propia

Se puede observar en la Figura 4.3 que las curvas no comienzan en el nivel de r(0) = 1%. Esto es debido a que las trayectorias mostradas equivaldrían a 50 meses de evolución de las curvas, tomando como referencia de punto inicial el tipo de interés a corto plazo simulado en el siguiente periodo, de tal forma que si en t = 0 simulamos los tipos a corto proyectados para 120 meses inicializando el proceso con r(0) = 1%, en el momento t+1 inicializaremos el proceso de simulación de la proyección de los tipos a corto para los próximos 120 meses con el tipo de interés r(t+1) simulado en el momento t. Es por esto que no todas las curvas ETTI comienzan en el nivel inicial  $r(0) = 1\%$ .

#### - **Inflación**

La inflación en el modelo será un proceso ligado a los tipos de interés a corto plazo, ya que existe una gran correlación entre estas dos variables y no tanta

para largos periodos con la estructura temporal de los tipos de interés (Alonso Sánchez *et al.*, 1997). La proyección de la inflación nos servirá para modelizar la afectación directa a los costes de los siniestros (CT) de forma mensual. La aplicación de la inflación a las primas cobradas será fija, planteando un 2% anual mensualidazo (Inf). Esto significa que la aseguradora asumirá un riesgo si la inflación queda por encima de esta cifra fija y tendrá que contabilizar pérdidas por esta circunstancia. Nuestro modelo para la inflación viene descrito en la siguiente ecuación:

$$
I_t = a_{in} + b_{in}r(t) + s_{in}Z_t,
$$

donde It es la inflación para el periodo calculado,  $a_{in}$  es la media de la inflación histórica (en el modelo 2%), bin es la variable de afectación de los tipos de interés a corto plazo con la inflación (en el modelo 0´7), r(t) es el tipo de interés a corto plazo simulado para el periodo t, sin es la deriva del proceso de inflación (0´05 en el modelo) y  $Z_t \sim N(0,1)$  para cada periodo t.

#### - **Inversiones**

Tanto los flujos de caja como el fondo constituido en capital, reservas y provisiones, tiene que ser invertido en distintos activos, de tal forma que pueda garantizarse una diversificación del riesgo y que pueda haber unos activos que respalden los compromisos adquiridos por la aseguradora. En principio, es una actividad secundaria a la propia función aseguradora, pero cobra vital importancia, dado que el volumen de capital manejado no puede quedarse en efectivo perdiendo valor debido a la inflación o a riesgos inherentes a la propia divisa. De esta forma, la aseguradora tiene que plantear una cartera de inversión, si bien conservadora, dentro de unos límites, debido a que no puede comprometer su solvencia frente a asegurados, deudores y accionistas. En nuestro modelo vamos a plantear el desarrollo de simulación de tres tipos de inversión principal para el excedente del fondo: Renta Variable, Renta Fija e Inversión Inmobiliaria.

#### Renta Variable:

La inversión en renta variable será a través de la participación en una cartera de mercado, donde la valoración de su rentabilidad vendrá dada por la CAPM (Capital Asset Pricing Model) desarrollada por William Sharpe en 1962 y muy utilizada en el ámbito académico para desarrollar una explicación a la rentabilidad que ofrecen los mercados de activos bursátiles. Antes de utilizar la CAPM debemos simular el comportamiento de la rentabilidad de mercado, que marcará cómo se comporta la rentabilidad de la cartera en la que invierte la aseguradora. Así tenemos que y<sup>t</sup> será la evolución de la rentabilidad de mercado para cada periodo y se define como:

$$
y_t = E[R] + \sigma_M Z_t,
$$

donde E[R] es la rentabilidad esperada del mercado. Para intentar darle la dinámica que debe tener esta variable, se ha planteado en nuestro modelo un proceso de Markov de dos estados para simular el paso de un mercado alcista con poca volatilidad, y un mercado con rentabilidad esperada casi nula y alta volatilidad, como proponen Durán Santomil y Otero González, 2010. La matriz de transición con las probabilidades de paso entre estados es la siguiente:

|             | Inicial/Final   Escenario 0   Escenario 1 |      |
|-------------|-------------------------------------------|------|
| Escenario 0 | 0'85                                      | 0'15 |
| Escenario 1 | በ′1                                       | ∩′q  |

Tabla 4.1 Matriz de probabilidades de transición del proceso de Markov para el cambio de escenario en la inversión en Renta Variable. Elaboración propia.

Y así son las rentabilidades esperadas E[R] y las volatilidades  $\sigma_M$  que acompañan para cada escenario:

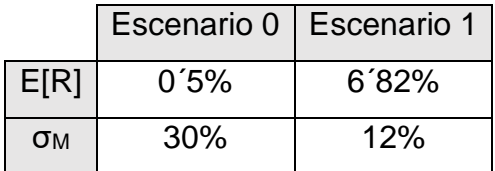

Tabla 4.2 Rentabilidades esperadas y volatilidades de los escenarios de inversión en Renta Variable. Elaboración propia.

En cuanto a la CAPM se utilizará como tipo libre de riesgo para cada periodo los tipos a corto plazo calculados, ya que al estar anualizados, pueden reflejar bien para cada mes los cambios de valoración bursátil y la prima de riesgo pagada. RC<sub>t</sub> será la rentabilidad de la cartera de inversión anualizada que se aplicará a la parte del fondo invertido en Renta Variable (VCRV):

$$
RC_t = r(t) + \beta(y_t - r(t)).
$$

Esta parte vendrá determinada por un porcentaje sobre el excedente invariante para todo el periodo de evaluación, y por ello de forma automática se invertirá o desinvertirá para mantener los porcentajes. β nos indica el riesgo sistemático asumido por nuestra cartera, es decir, cuánto se va a mover su rentabilidad cuando la rentabilidad del mercado, descontada la inversión libre de riesgo, se mueva. Formará parte del proceso de decisión, pero como forma habitual asumiremos β=0´8.

#### Inversión Inmobiliaria:

La inversión inmobiliaria tendrá dos ramas principales de obtención de rentabilidad: por un lado, la propia revalorización de las propiedades adquiridas, y por otro, los flujos de caja derivados del alquiler de los inmuebles. Para la rentabilidad de las propiedades tenemos:

$$
RI_t = \frac{R_{12,t} + P_{Inmo} + Z_t}{12}.
$$

R12,t es la rentabilidad anual calculada para el periodo t obtenida de la proyección de los tipos de interés (ETTI), debido a que se proyectará la rentabilidad anual y se dividirá entre los 12 meses, ya que el mercado inmobiliario suele ser especialmente ilíquido, y una valoración mensual tendría unas desviaciones poco apreciables y su valoración no sería consistente. P<sub>lnmo</sub> es la prima histórica del mercado inmobiliario anual (3% para nuestro modelo) y  $Z_t \sim N(0,0^{\prime}05)$ . De igual manera que en la Renta Variable, esta rentabilidad simulada se aplicará a cada periodo mensual sobre la parte porcentual asignada del excedente (VCI), con la misma hipótesis de conservación.

Para el mercado de alquiler tenemos:

$$
Alqui = VCI\left(\frac{0'04}{12}\right)Ocup(1+Z_t).
$$

El monto del alquiler percibido mensualmente tendrá una rentabilidad fijada previamente por la aseguradora de un 4% anual. *Ocup* será el porcentaje de inmuebles alquilados, que vendrá determinado aleatoriamente por la variable  $Z_t$ ~ N(0,0´05), como variación porcentual a una estimación del 68% de ocupación. VCI es la valoración de la inversión de la cartera inmobiliaria, calculada previamente a través de la aplicación de la rentabilidad inmobiliaria  $RI_t$  de la cartera.

#### Renta Fija:

Para la renta fija usaremos la curva de tipos de interés simulada para cada periodo, atendiendo a una inversión ponderada en bonos libre de riesgo cupón cero con maduraciones a 9 meses, 1, 3, 5, 7 y 10 años. De tal forma que se mantenga un horizonte de inversión igual al de la simulación del fondo, 5 años, que coincida con una duración modificada (DM) de 5 años. Esta referencia nos marcará la valoración de nuestra cartera de Renta Fija como la variación ponderada de los tipos de interés a los plazos invertidos:

$$
\Delta Tip_t = \frac{\sum R_{T,t} - \sum R_{T,t-1}}{6},
$$

siendo T el que marca el tipo de interés a utilizar dependiendo del periodo de maduración de los bonos en los que se invierte y t el periodo en el que nos encontramos.

Así, la rentabilidad neta de la Renta Fija será la aplicación de la afectación de las subidas y bajadas ponderadas de los tipos de interés para cada maduración, atendiendo a la duración de la cartera (convenientemente ponderada para mantener aproximadamente esta duración), sobre la parte del fondo invertida en Renta Fija (VCRF):

$$
RF_t = VCRF(-DM)\Delta Tip_t
$$

El resto del excedente se mantiene en depósitos a la vista sin remuneración, como saldo de tesorería para mantener los pagos necesarios. Aunque la inversión y desinversión seguirá a la parte principal del negocio asegurador (pago de siniestros), y por lo tanto los porcentajes a invertir quedarán supeditados al fondo restante, después de hacer frente a los siniestros.

La ecuación que nos presenta todo el modelo resumido para cada periodo de valoración es la siguiente:

$$
F(t) = F(t-1) - CT_t \cdot I_t + C_t \cdot Inf + VCRV_{t-1} \cdot RV_t + VCRF_{t-1} \cdot RC_t
$$
  
+ 
$$
VCl_{t-1} \cdot RI_t + Alqui + VCRF_{t-1} \cdot RF_t - GG.
$$

#### **4.3 Hipótesis, escenarios y variables de control**

Una vez formulado el modelo debemos hacer unas apreciaciones sobre las hipótesis en las que nos hemos basado, de cara a entender su funcionalidad y su practicidad.

- No se han tenido en cuenta los riesgos derivados de catástrofes, que tendrían su propia distribución e influencia en las primas cobradas.
- No se reparten dividendos. La aseguradora reinvierte el excedente y no presenta contablemente beneficios, aunque se podría añadir a la prima un porcentaje para este hecho. Las inversiones reportan dividendos, pero se concluye que la valoración vendrá afectada por la misma cuantía del reparto y que de nuevo se reinvertirán, por lo que su efecto en los términos de nuestra ecuación serán nulos.
- No hay reaseguro. Es decir, no hay cesión de riesgos de parte de la cartera o de parte de los siniestros.
- Consideramos la ETTI como la aproximación a la rentabilidad generada en el mercado de bonos soberanos.
- La inflación no tiene influencia directa en las inversiones ya que en Renta Fija consideramos que la inflación sigue a los tipos de interés a corto plazo y en Renta Variable e Inmobiliaria está incluido en la afectación de los tipos de interés libres, calculados a través de la ETTI.
- No hay impuestos.

Para las simulaciones plantearemos dos escenarios independientes para poder observar cómo afectan a la solvencia de la compañía las decisiones tomadas con respecto a su forma de afrontar la función aseguradora. El primer escenario hace referencia al conservadurismo en las inversiones que debe primar, ya que

como hemos comentado anteriormente, el negocio principal no es el de invertir. El segundo escenario planteado está enfocado en la tarificación y asunción de riesgos más conservadora o arriesgada, es decir, si la aseguradora quiere tener un negocio más amplio tenderá a bajar primas y asumir más volumen de pólizas, poniendo así en riesgo su solvencia.

Las variables de control para el primer escenario serán la β de la cartera y los porcentajes invertidos en cada rama de inversión, de tal forma que una β mucho mayor que 1, nos indicará que la aseguradora está asumiendo muchos riesgos en el mercado bursátil buscando una mayor rentabilidad. De igual forma, si el porcentaje del fondo invertido en Renta Variable e Inmobiliaria es superior a lo habitual o recomendable, el fondo podría verse comprometido por volatilidades elevadas en periodos cortos. (Fundación MAPFRE, "Inversiones sector asegurador 2020").

Las variables de control para el segundo escenario serán el Nº de Pólizas, que crecerá a un ritmo fijo del 3% anual y la desviación típica del número de siniestros (ss) que se desviará de su valor estimado aleatoriamente para periodos de un año según una v.a.  $Z_t \sim U(0,1)$ , corregida para que la máxima desviación sea de un 5%. Esto implica que la heterogeneidad de la cartera se vuelve mayor (disminuye el parámetro h), lo que debería afectar al cálculo de la prima, debido a la variabilidad en el acaecimiento del número de siniestros, pero suponemos que la compañía no es consciente de este cambio o bien no lo tiene en cuenta en la prima y por lo tanto la solvencia se vería comprometida.

# **5. RESULTADOS DE LOS ESCENARIOS PROPUESTOS Y SU DISCUSIÓN**

## **5.1 Escenario 1: Decisión de inversión conservadora frente a arriesgada**

Simulamos el proceso para una inversión conservadora con una distribución de las inversiones de la siguiente forma: 70% en Renta Fija, 10% Renta Variable, 5% en inversión inmobiliaria y el resto en liquidez sin rentabilidad. La β será defensiva (0´8). El resto de variables serán las descritas en el apartado 4.2.

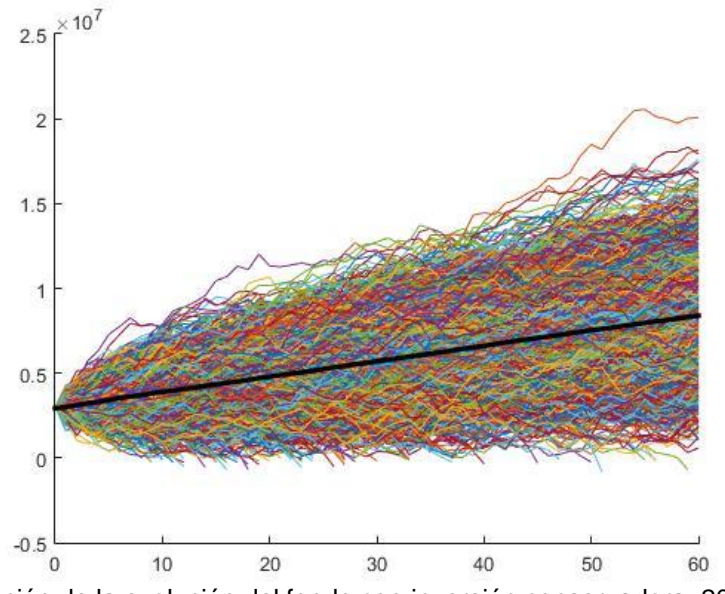

Figura 5.1 Simulación de la evolución del fondo con inversión conservadora. 2000 simulaciones. Elaboración propia.

Los resultados de la simulación que observamos en la Figura 5.1 arrojan las siguientes estadísticas: probabilidad de quiebra = 0´0055, lo que nos indica casi una perfecta alineación con los supuestos sobre solvencia ante quiebras con un nivel de confianza del 99´5%. El VaR = 10.707, nos indica que la pérdida que podemos sufrir está por debajo de 10.707 en el 0´5% de ocasiones, esto significa que el umbral de pérdidas está incluso por debajo de ese 0´5% de casos, lo cual indica una solvencia excelente. El Tail VaR = -995.261´42, nos indica la pérdida esperada dentro de ese 0´5% de peores casos, por lo que nos hace ver que el fondo, según Solvencia II, tiene que tener un capital propio suficiente para cubrir esta pérdida, que en este caso está por debajo del fondo inicial. Por último el Short Fall = 4´9% nos dice que la probabilidad de bajar al final de los 5 años por debajo del nivel inicial del fondo es muy aceptable en términos de solvencia.

Para enfrentar estos resultados, simularemos ahora una propuesta de inversión más arriesgada en la que conformaremos una cartera con la siguiente distribución: 40% en Renta Fija, 25% en Renta Variable y 15% en Inmobiliaria. Además se propone una  $β = 1'8$ , significando una estrategia de asunción de riesgos en la cartera de activos bursátiles.

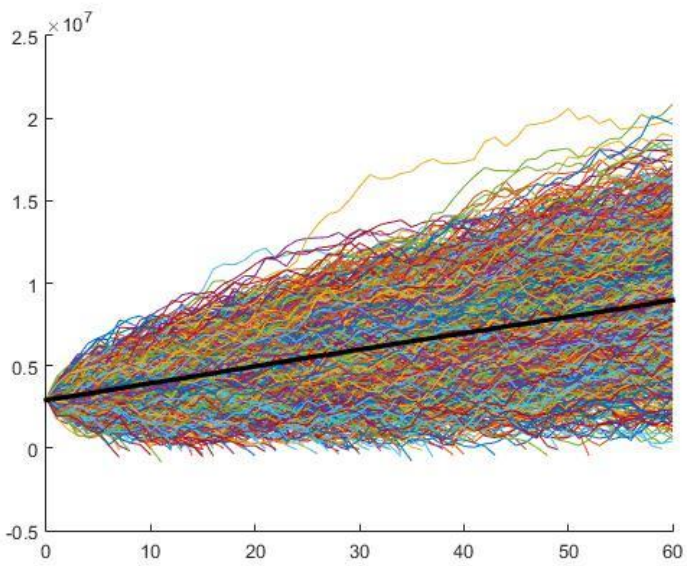

Figura 5.2 Simulación de la evolución del fondo con una inversión arriesgada. 2000 simulaciones. Elaboración propia.

Los resultados, mostrados gráficamente en la Figura 5.2, confirman un empeoramiento de la solvencia del fondo. Tenemos que la probabilidad de quiebra ha aumentado ligeramente 5´7% (lo cual también nos indica que el proceso de riesgo sin incluir las variables de inversión está muy bien calibrado), pero el VaR ya ha entrado en terreno negativo, -352.482´5, y el Tail VaR = - 1.468.327´44, ya nos indica que el capital de solvencia requerido ha de ser 50% superior a la posición conservadora. La probabilidad Short Fall = 4´97% no se ha visto especialmente afectada. Luego, a tenor de los resultados podemos concluir, como habíamos intuido, que la solvencia se ve comprometida por una política de inversión del excedente más arriesgada. También hay que apuntar que el hecho de que los fondos excedentes estén invertidos revierte en el hecho de tener una menor exposición a pérdidas esperadas en casos extremos, ya que si el proceso de riesgo clásico falla, los activos que sustentan el fondo han aportado un extra de rentabilidad que será crucial a la hora de hacer frente a estos posibles casos.

## **5.2 Escenario 2: Decisión de suscripción agresiva frente a conservadora y mantenida**

Simulamos el proceso para una decisión de suscripción de crecimiento anual de pólizas del 3% y una variación anual aleatoria del número de siniestros (ss) de hasta un 5%, de la forma descrita en el apartado 4.3.

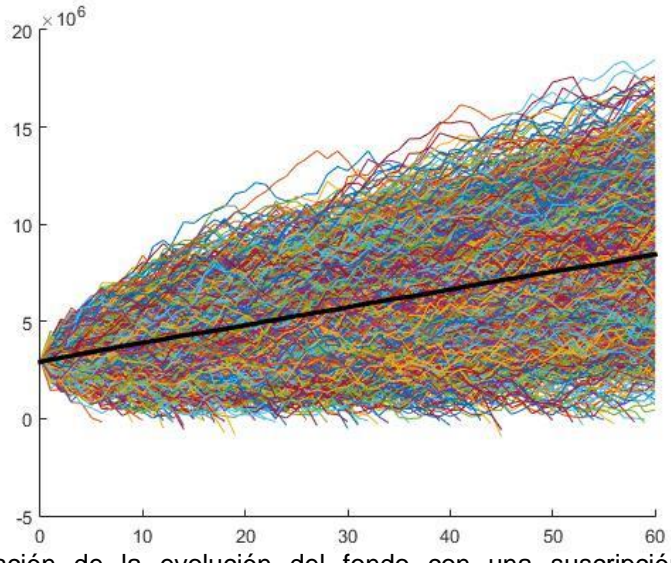

Figura 5.3 Simulación de la evolución del fondo con una suscripción arriesgada. 2000 simulaciones. Elaboración propia.

En la simulación representada en la Figura 5.3, tenemos: VaR = -251.971´17, TVaR =  $-1.289.744'18$ , Short Fall = 5'36% y la probabilidad de quiebra 5'1%. Datos que confrontaremos con la estrategia conservadora de suscripción.

La estrategia conservadora de suscripción intentará mantener una cartera lo más constante posible, evitando el riesgo de dispersión del número de siniestros por incluir en su cartera más pólizas, aumentado el riesgo de dispersión del número de siniestros, que si bien no tendrían por qué afectar a la media global, podrán tener efectos en periodos cortos muy peligrosos para su solvencia. De esta manera, asumimos un crecimiento del 1% fijo del Nº de pólizas de la cartera anualmente y se mantendrá constante el perfil de riesgo, medido en volatilidad del número de siniestros, ya que la aseguradora cuidará más del perfil de riesgo del asegurado.

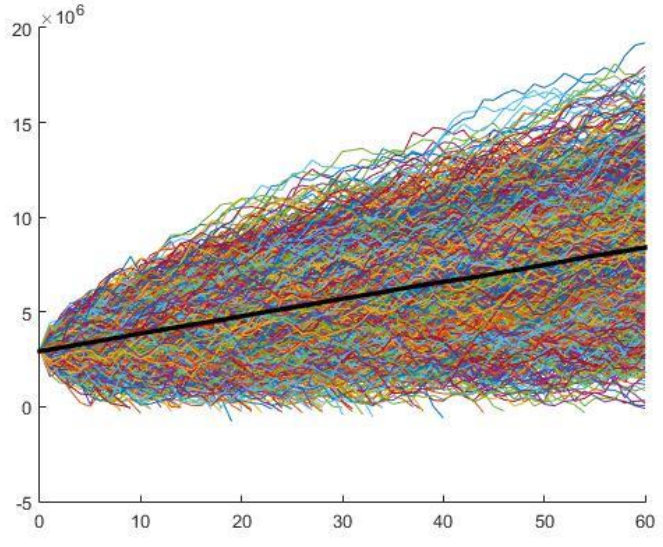

Figura 5.4 Simulación de la evolución del fondo con una suscripción conservadora. 2000 simulaciones. Elaboración propia

Para esta estrategia conservadora, cuyos resultados observamos en la Figura 5.4, tenemos los siguientes resultados: VaR =  $-102.062'22$ , un TVaR =  $-$ 1.140.389´24, una probabilidad de quiebra de 5% y un Short Fall de 5´1%. Como podemos observar todos los parámetros han descendido, no de una forma sensible, pero la solvencia de la aseguradora, por ejemplo medida en el VaR, se ha reducido a la mitad, lo que indica una bajada considerable de requerimientos de capital de solvencia, aunque el Tail VaR y el Short Fall son muy parecidos, lo que nos indica que tener una selección de clientes mucho más exhaustiva para adecuar el perfil del nuevo cliente para la cartera que se tiene, reporta beneficios en cuanto a la solvencia para eventos esperados, pero no protege ante los eventos extremos de siniestralidad.

### **6. CRÍTICAS AL ENFOQUE DE SOLVENCIA II**

Después de realizar un profundo estudio sobre la forma de interpretar los riesgos derivados de la actividad aseguradora por parte del regulador en Solvencia II, se proponen varias críticas con respecto a su enfoque y a la forma de tratar la correcta gestión de las entidades aseguradoras.

En primer lugar se ha de apuntar que, de manera generalizada, se confunde el concepto de riesgo con el concepto de incertidumbre para tratar de asegurar con

los métodos actuariales la parte del negocio asegurador, que pertenece al campo de la incertidumbre. Según Huerta de Soto (2008), el riesgo es el perteneciente al mundo de estudio de las ciencias naturales y viene determinado por las características aleatorias en las que su probabilidad resulta matematizable, ya que se refiere al comportamiento de clase y no de individuo para sus elementos. En cambio, la incertidumbre viene determinada por la probabilidad de caso o evento único en la que no existe clase posible sino que sólo se conocen algunos factores que afectan al evento (Mises, 1949). El hecho diferencial es que la acción provoca dicho evento, lo cual no puede ser matematizable, ya que depende de la creatividad humana. Esta incertidumbre no es asegurable, tal y como lo hacemos con el riesgo, sólo se puede aminorar con comportamientos pautados que hagan descender la incertidumbre inherente a la acción humana. Por lo tanto, aquí vemos un problema evidente del enfoque de Solvencia II intentando mezclar riesgo e incertidumbre, tratando ambos como equivalentes e integrándolos en un modelo que puede crear una falsa sensación de seguridad y relajar las pautas de comportamiento conservador que siempre han llevado a cabo las aseguradoras en su función empresarial.

En un plano más técnico, podemos decir que el modelo estándar de valoración del SCR depende en exceso de las correlaciones entre negocios y en la propia cartera entre riesgos que describe Solvencia II. El problema con estas correlaciones es que no se tiene una seguridad plena de que se seguirán manteniendo durante un periodo de estudio o, incluso, en su cálculo no está muy claro hasta qué periodo remontarse y si puede servir este estadístico para describir las relaciones internas y externas del negocio asegurador. Además, hay que apuntar que Solvencia II penaliza a las aseguradoras más prudentes, ya que pondera de una forma excesiva las provisiones técnicas para el cálculo del SCR. Este hecho se basa en que las provisiones técnicas forman parte del pasivo exigible de una compañía aseguradora, pero en parte tienen un fundamento de reserva que no tienen otros pasivos. Luego la petición de mayor capital de solvencia para aquellas compañías que se provisionan de una forma más prudente, no tiene un fundamento sólido.

En cuanto a la utilización del VaR como medida de riesgo hay que destacar que presenta graves deficiencias en su construcción y posible aplicación, que la

regulación no contempla. El VaR se basa en la asunción de que los resultados de las simulaciones, al ser un número elevado (teorema del límite central), se distribuyen de una forma normal, pero se olvida que precisamente los riesgos a los que hace alusión (probabilidades pequeñas), tienen más representatividad en las distribuciones de colas largas o pesadas, por lo que el Tail VaR también quedaría invalidado como posible medida de valor en riesgo, precisamente por intentar aproximar una esperanza de la cola inferior (0.5%), cuando cabe la posibilidad de que los resultados no se comporten como una distribución normal. Tampoco se tiene en cuenta que los riesgos de mayor calado e incertidumbre suelen ser los riesgos políticos o legislativos, que poco o nada tienen que ver con el cálculo del VaR.

#### **7. CONCLUSIONES**

Analizando los resultados y el control que se puede ejercer sobre ciertas variables que tienen gran impacto en la solvencia del fondo, podemos concluir que parece sensato que la entidad aseguradora se plantee desarrollar un modelo interno para poder cuantificar y controlar, de una forma más adecuada que con la fórmula estándar, los posibles escenarios derivados de decisiones internas en el negocio. Por otra parte, hay que decir que los costes en información y modelización podrían ser superiores a los de utilizar la fórmula estándar que propone Solvencia II, ya que, si bien se ha tratado de acercar con el modelo propuesto de una forma lo más real posible a lo que se puede encontrar la aseguradora, es cierto que quedan muchísimas hipótesis que cubrir y que hacen la modelización mucho más compleja, no sólo de desarrollar sino de interpretar.

Hay que añadir que el modelo interno debe servir de guía cuantitativa, pero nunca como faro señalando a dónde dirigirse, ya que como hemos advertido en el capítulo 6, tenemos que ser cuidadosos a la hora de entender si nos estamos enfrentando a un riesgo o a la propia incertidumbre del negocio asegurador. Es por ello que no se deben aparcar los comportamientos pautados conservadores, que requiere una actividad tan delicada, en pos de seguir a ciegas un cientifismo

excesivo intentando controlar matematizadamente todos los aspectos del negocio.

### **8. BIBLIOGRAFÍA**

- Alonso González P., Albarrán Lozano I. (2008): "Análisis del riesgo en seguros en el marco de Solvencia II: Técnicas estadísticas avanzadas Monte Carlo y Bootstraping." Fundación MAPFRE.

- Alonso Sánchez, F., Ayuso Huertas, J., Martínez Pagés, J. (1997): "El poder predictivo de los tipos de interés sobre la tasa de inflación española." Banco de España. Servicio de estudios, documento nº 9722.

- Betzuen Zalbidegoitia, A., Barañano Abasolo, A. (2011): "Simulación estocástica en la determinación del valor en riesgo de los activos financieros." Análisis Financiero n° 117. 2011. pp.: 50-57.

- Bühlmann, H. (1997): "The Actuarie: The role and limitations of the profession since the mid-19th century." Astin Bulletin, vol. 27, nº 2, pp.: 165-171.

- CAS (Casualty Actuarial Society) (1995): "Dynamic Financial Analysis Property/Casualty Insurance Companies Handbook."

- Consejo Europeo y Parlamento: Directiva 2009/138/CE: "Solvencia II."

- Daykin, C. D., Pentikäinen, T., Pesonen, M. (1994): "Practical risk theory for actuaries." Chapman & Hall.

- Durán Santomil, P., Otero González, L. (2010): "El análisis financiero dinámico como herramienta para el desarrollo de modelos internos en el marco de Solvencia II." Fundación MAPFRE.

- EIOPA (2010): "QIS5, Technical Specifications."

- EIOPA (2015): "Directriz sobre el uso de modelos internos"

- Fundación MAPFRE (Informe 2020): "Inversiones sector asegurador, 2020."

- Guardiola Lozano, A. (2001): "Manual de introducción al seguro." Fundación MAPFRE, Instituto de Ciencias del Seguro.

- Huerta de Soto, J. (2008): "El error fatal de Solvencia II." Actuarios, revista del Instituto de Actuarios Españoles, nº 47, pp. 48-51.

- IAIS (International Association of Insurance Supervisors), (2002): Principios Nº 5: "Principios sobre suficiencia de capital y solvencia."

- IAIS (International Association of Insurance Supervisors), (2003): Documento Guía Nº 6: "Niveles de control de solvencia."

- Jímenez Hérnandez, J. del C., Todorova Kolskovska, E., Maldonado Santiago, A. D. (2011): "Probabilidad de ruina en el modelo clásico de Cramer-Lundberg."

- Kaufmann, R., Gadmer, A., Klett, R. (2001): "Introdution to dynamic financial analysis." ASTIN BULLETIN, Vol. 31, No. 1, 2001, pp. 213-249.

- Ley 20/2015, de 14 de julio, de ordenación, supervisión y solvencia de las entidades aseguradoras y reaseguradoras. (LOSSEAR).

- MATLAB: Página web de ayuda del programa Matlab: [www.mathworks.com](http://www.mathworks.com/) 

- Mikosch, T. (2004): "Non-Life insurance mathematics" (2ª Edición 2006) Springer.

- Mises, L. v. (1949): "La acción humana." (10ª Edición 2011, Unión editorial, Madrid)

- Nieto de Alba, U., Vegas Asensio, J. (1993): "Matemática Actuarial" Ediciones MAPFRE, Instituto de Ciencias del Seguro.

- Otero González, L., Durán Santomil, P. (2007): "Diseño de un modelo de análisis financiero dinámico (DFA) aplicado al seguro de automóvil." Revista Europea de Dirección y Economía de la Empresa, vol. 17, núm. 4 (2008), pp. 63- 84.

- Paladise: Página web del software @Risk: [www.paladise-Ita.com](http://www.paladise-ita.com/)

- Society of Actuaries in Ireland (2011): "Risk measurement: Is VaR the right measure?" Presentación 24 de enero de 2011.

- Wald, A. (1945): "Some generalizations of the theory of cumulative sums of random variables". The Annals of Mathematical Statistics, Nº 16, pp. 287–293.

#### **9. ANEXOS**

#### **ANEXO I: Demostración de la igualdad: V[X] = V[E[X/Y]] + E[V[X/Y]].**

Demostración de V[X] = V[E[X/Y]] + E[V[X/Y]].

Tenemos:  $V[X/Y] = E[(X - E[X/Y])^2 | Y] = E[X^2/Y] - (E[X/Y])^2$ .

Por otro lado:  $E[V[X/Y]] = E[E[X^2/Y]] - E[(E[X/Y])^2] = E[X^2] - E[(E[X/Y])^2]$ .

Restamos (E[X])<sup>2</sup> y sumamos (E[E[X/Y]])<sup>2</sup> a esta expresión, sabiendo que son equivalentes (E[X] = E[E[X/Y]]) por la demostración hecha en la nota 1 al pie de la página 15.

 $E[V[X/Y]] = E[X^2] - (E[X])^2 - (E[(E[X/Y])^2 - (E[E[X/Y]])^2)] = V[X] - V[E[X/Y]]$ .

Luego, despejando V[X], nos queda:

 $V[X] = V[E[X/Y]] + E[V[X/Y]].$ 

#### **ANEXO II: Código Matlab del programa principal.**

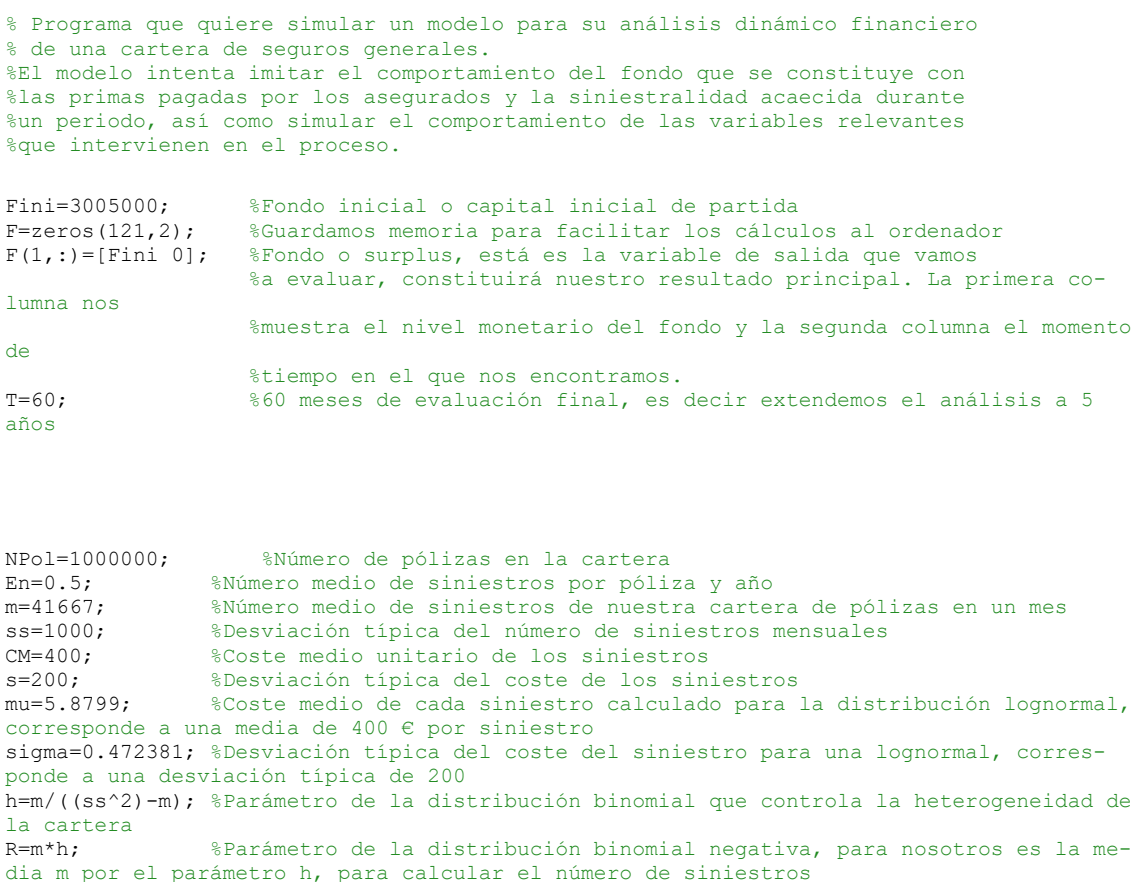

P=h/(1+h); %Parámetro de la distribución binomial negativa calculado a través del parámetro de control h, para calcular en número de siniestros GGP=1.3; %Gastos generales añadidos a la prima, representan el aumento del 30% de la prima pura<br>tita=1.0054642; %Recargo de seguridad añadido a la prima, representa el 0.54% C=En\*CM\*tita\*GGP; %Prima comercial con recargos y gastos generales añadidos a la prima pura Inf=1.00166666; %Crecimiento mensual de las primas debido a la inflación. Corresponde a un 2% fijo anual de crecimiento de la inflación %Número de pólizas en la cartera  $t=1$ ;  $\frac{1}{2}$   $\frac{1}{2}$   $\frac{$ %Coste de cada siniestro n=0; %Número de siniestros en cada periodo CT=0; %Coste total de cada periodo j=2000; %Número de simulaciones del proceso ro=1; %Tipo de interés inicial mensual anualizado, inicializa el proceso del cálculo de tipos de interés a corto plazo a=0.005; %Parámetro del proceso de simulación de los tipos de interés a corto plazo. Nos indica la velocidad de reversión a la media b=2.5; %Parámetro del proceso de simulación de los tipos de interés a corto plazo. Nos indica el tipo de interés medio mensual anualizado<br>s=0.12: %Parámetro del proceso de simulación de los s=0.12; %Parámetro del proceso de simulación de los tipos de interés a corto plazo. Es la desviación que afecta al proceso estocástico browniano aR=0.05; %Parámetro de la ecuación de generación de la curva de tipos de interés ETTI bR=4; %Parámetro de la ecuación de generación de la curva de tipos de interés ETTI sR=0.13; %Parámetro de la ecuación de generación de la curva de tipos de interés ETTI ain=2;  $bin=0.7$ ; sigin=0.05; pRV=0.15; %Porcentaje en tanto por uno del fondo que invertimos en Renta Variable %Beta de la cartera de inversión en renta variable. Nos dice cómo va a comportarse nuestra cartera frente a las variaciones del mercado. escenario=1; %Inicializamos la variable de estado en la que se encuentra el proceso de mercado de la renta variable. Escenario 1= baja volatilidad, altos rendimientos y para escenario 2= alta volatilidad, bajos rendimientos. pRF=0.65; %Porcentaje en tanto por uno del fondo que invertimos en Renta Variable DM=5; %Duración modificada de la cartera de Renta Fija<br>pIn=0.10; %Porcentaje en tanto por uno del fondo que inver %Porcentaje en tanto por uno del fondo que invertimos en el mercado inmobiliario<br>PMInmo=3; PMInmo=3; %Prima anual de rendimiento del mercado inmobiliario Ocup=0.68; %Nivel de ocupación sobre valor de los inmuebles para calcular el alquiler B=zeros(j,1); %Vector donde vamos a guardar el resultado final del fondo al final del periodo cont=0; %Contador de ruinas MediaFondo=zeros(61,1); %Guardamos el valor medio de los procesos de simulación del fondo para cada periodo y así poder representarlo  $t + i$ c %%%%%%Bucle principal, repetiremos el proceso j veces, para obtener j %trayectorias de la evolución del fondo%%%%%%% for  $i=1:j$ ;<br>F=zeros(T.2); %Preiniciamos la matriz dónde vamos a guardar el valor del fondo cada mes y el mes en el que nos encontramos n=nbinrnd(R,P,1,1); %Simulamos el número de siniestros en el primer mes x=lognrnd(mu,sigma,n,1); %Simulamos las cuantías de los n siniestros simulados

42

```
 CT=sum(x); %Cuantía total de reclamaciones durante el primer 
mes
   GG=(1/12)*C*NPol*0.3/1.3*(1+0.02*normal(0,0.3,1)); %Simulamos los gastos generales
sobre el volumen de primas mensuales con un 30% +- una deriva aleatoria que estará en el 
95% de casos en +-1´2%<br>VCRV=pRV*Fini;
                                    %Valor inicial de la inversión en el mercado de
Renta Variable<br>VCI=pIn*Fini:
                                    %Valor inicial de la inversión en el mercado inmo-
biliario
    TipCort=TiposInterCort(a,b,s,ro); %Simulación de los tipos de interés a 
corto plazo. Mensuales anualizados. Se hará sólo una simulación para cada trayectoria
                                                %Guardamos la primera realización de
la simulación de la ETTI
    TPIant=TPI; %Variable que guarda la ETTI generada 
anteriormente para el cálculo de la variabilidad de los tipos para la renta fija
                                                I=((Inflacion(TipCort,1)/1200)+1); %Inflación esperada anual mensualizada
    RI=(TPI(12,1)+PMInmo+normrnd(0,0.05))/1200; %Rentabilidad de la inversión inmobi-
liaria anual mensualizada
    [RV,esce]=RentVar(VCRV,TipCort,escenario,t,beta); %Retorno neto de la inversión en 
reta variable y el estado en el que se encuentra la cadena de Markov<br>Inmo=VCI*RI. (2Retorno neto)
                                                    %Retorno neto de la inversión en
el mercado inmobiliario
    Alqui=VCI*(0.04/12)*Ocup*(normrnd(0,0.05)+1); %Retorno del alquiler de las pro-
piedades inmobiliarias
    %La renta fija la valoraremos como el cambio de rentabilidad de los
    %tipos de interés ETTI, para cada plazo, es decir, los cambios de
    %rendimiento neto serán las diferencias en cada plazo para cada simulación de la 
ETTI.
    %%%%%Ecuación que nos actualiza el valor del fondo%%%%%
   F(1,:)=[Fini+RV+Inmo+Alqui-CT*I+(1/12)*C*NPol*Inf-GG 1]; %Actualizamos el
fondo con los resultados del primer mes
    %Comenzamos a simular el resto del proceso hasta el mes 60=5 años, mes
    %a mes, análogamente a como lo hemos hecho en las líneas anteriores,
    %esta vez con un bucle que nos genere cada trayectoria
        for t=2:T
                n=nbinrnd(R,P,1,1);x=lognrnd(mu,sigma,n,1);
                CT=sum(x):
                GG=(1/12)*C*NPol*0.3/1.3*(1+0.02*normal(0,0.3,1)); %Simulamos los gas-
tos generales 
                 VCRV=pRV*F(t-1,1); %Valor actualizado 
de la inversión en el mercado de Renta Variable
                 VCRF=pRF*F(t-1,1); %Valor actualizado
de la inversión en el mercado de Renta Fija
                 VCI=pIn*F(t-1,1); %Valor actualizado 
de la inversión en el mercado Inmobiliario
ro=TipCort(t); %Actualizamos nuestro tipo inicial a corto plazo, 
ahora no es el 1% de partida, sino el siguiente al periodo en el que 
nos encontremos
                 TPI=ETTI(TipCort);
                I=((Inflacion(TipCort,t)/1200)+1);
                RI=(TPI(12,1)+PMInmo+normrnd(0,0.05))/1200; 
                [RV,esce]=RentVar(VCRV,TipCort,esce,t,beta);
                Inmo=VCI*RI;
                Alqui=VCI*(0.04/12)*Ocup*(normrnd(0,0.05)+1);
```
 %Inversión Renta Fija: consideramos que los bonos en los que invierten tienen una maduración de 9 meses, 1 año, 3, 5, 7 y 10.

 %Consideramos además que el peso de la inversión en cada tipo de bono es ponderada para mantener una duración estable. %Consideramos que se hacen los ajustes internos necesarios %para tener una duración modificada "DM"= 5. Consideramos %como aproximación que la variación de los tipos de %interés para cada plazo será la media de las diferencias, %ya que la media de maduración es muy parecida a la "DM". TPIdif=TPI-TPIant;  $TPIdif=(TPIdif(9,1)+TPIdif(12,1)+TPIdif(36,1)+TPIdif(60,1)+TPI$ dif(84,1)+TPIdif(120,1))/600; %Media de las diferencias (en tanto por uno) de la evolución tipos de interés ETTI, %para los plazos 9 meses, 1 año, 3, 5, 7 y 10. Se divide %entre 6 (nº de tipos) y entre 100 para hacer tanto por 1. TPIant=TPI; RF=VCRF\*(-DM)\*TPIdif; %Revalorización o minusvaloración de la cartera de renta fija. La media de las diferencias  $F(t, :)=F(t-1,1)+RV+Inmo+Alqui+RF-CT^*I+(1/12)*C^*NPol^*Inf-GG$  t]; %Condición de parada del proceso. Cuando el fondo llega a %cero, nos indica que ha quebrado técnicamente y por lo %tanto no tiene recuperación. Sale del bucle "for" secundario %y comienza otra vez en el bucle principal, para calcular %la siguiente trayectoria. if  $F(t, 1) < = 0$  cont=cont+1; %Almacenamos el número de quiebras F=F([1:t],:); %Actualizamos el fondo, eliminando las filas que nos sobran, %ya que el proceso no ha podido llegar a su fin, %nos servirá para poder representar las trayectorias de forma correcta break %Para la ejecución del bucle y sale del mismo si se cumple que el fondo es negativo end and the contract of the contract of the contract of the contract of the contract of the contract of the contract of the contract of the contract of the contract of the contract of the contract of the contract of the co end  $B(i,1)=F(t,1);$  %Guardamos el resultado final del proceso: valor del fondo y mes. F=[[Fini 0];F]; %Añadimos la posición cero o de partida, en la que el fondo está constituído por el capital inicial requerido %%Cálculo de la media de las simulaciones para el fondo. if  $size(F,1)=61$  MediaFondo=MediaFondo+(F(:,1)/j); end %Graficamos las trayectorias del fondo. Valor del fondo frente a número de mes. hold on  $plot(F(:,2),F(:,1))$  end  $B=[B [1: j]']$ ; %Añadimos en el gráfico de las trayectorias la media de las mismas a lo %largo de todo el periodo. MediaFondo=[MediaFondo [0:60]']; plot(MediaFondo(:,2),MediaFondo(:,1),'black','LineWidth',2.5,'MarkerSize',2.5) %%%%%Realizamos test chi^2 y el test de Jarque-Bera de normalidad a los resultados del fondo%%%%%  $pd = \text{fitdist}(B(:,1), \text{'Normal'})$ ; [hipo,pval] = chi2qof( $B(:,1), \text{'CDF'}, pd)$  $[hip, pvalor] = jbtest(B(:,1), 0.01)$ %%%%%Cálculo del Value at Risk (VaR)%%%%%%  $[muHat,sigmaHat] = normfit(B(:,1),0.01);$ 

ValueAtRisk=norminv(0.005, muHat, sigmaHat)

```
%%%%%Cálculo del Tail VaR%%%%%%
g=normrnd(muHat,sigmaHat,1000000,1);
TailVaR=mean(g(g<ValueAtRisk))
%%%%%%Cálculo del Short Fall o probabilidad de que el fondo caiga por
%%%%%%debajo de un determinado valor, en este caso vamos a calcular que el
%%%%%%fondo quede por debajo del capital inicial Fini=3005000%%%%%%%%
ShortFallCapitalInicial=normcdf(3005000,muHat,sigmaHat)
%%%%%Probabilidad de quiebra para nuestro proceso. Para la probabilidad de
%%%%%quiebra en el proceso clásico el recargo de seguridad está calculado
%%%%%para un 0.5% de probabilidad%%%%%%
```
ProbQuiebraProceso=(cont/j)/5

toc %%tic-toc nos devuelve en pantalla el tiempo que ha tardado en ejecutarse todo el programa

#### **ANEXO III: Códigos Matlab de las funciones auxiliares.**

#### TIPOS A CORTO PLAZO:

```
%Calcula los tipos a corto plazo, en ese caso mensualmente. Son tipos
%anualizados para poder construir la curva ETTI. Está previsto para
%calcular los tipos mes a mes en un período de 10 años (120 meses).
%Argumentos: a= velocidad a la que se aproxima a la media de los tipos,
%b=media de los tipos de interés, s= desviación típica de los tipos, ro=
%valor inicial del tipo de interés mensual anualizado actual.
function Tip=TiposInterCort(a,b,s,ro);
r=[ro];
for i=2:121
     %Proceso browniano(generamos la aleatoriedad con números aleatorios de
     %la distribución normal estándar) con reversión a la media b.
```
 $r=[r;r(i-1)+a*(b-r(i-1))+s*sqrt(abs(r(i-1)))*normal(0,1)];$ 

end Tip=r;

#### ETTI:

```
%Simulación de la estructura temporal de los tipos de interés ETTI, para un periodo de 
10 años. Los
%parámetros son aR es la velocidad de reversión a la media, bR es la media
%de los tipos a largo plazo, sR es la desviación a lo largo del proceso,
%mide la influencia de la aleatoriedad e i es el índice en el que se
%encuentra el proceso global del fondo, sirve para controlar en qué mes
%estamos del proceso para adquirir un nuevo tipo a corto de los previamente
%calculados.
```

```
function Tipint=ETTI(TipCort);
aR=0.05;
bR=4;sR=0.13;
```
RT=[TipCort(2)]; %Recogemos el tipo de interés a corto plazo previamente simulado y guardado en TipCort

```
 %G, A y B son parámetros de la fórmula para calcular los tipos de
                %interés de la curva ETTI.
                G=sqrt(aR^2 + 2*(sR^2));
                A = (C*G*exp((aR+G)*(TE/2)))/((aR+G)*(exp(G*TE)-1))+2*G))^((2*aR*bR)/(sR^2));
                B=(2*(exp(G*TE)-1))/((aR+G)*(exp(G*TE)-1)+2*G);
                 %Vector dónde se va a generar los tipos de interés de la
                 %curva ETTI
                RT=[RT;(((TipCort(TE))*B)-log(A))/TE];
```
end Tipint=RT;

for TE=3:121

#### INFLACIÓN:

```
%Simulación del proceso de inflación. Para ello utilizaremos los tipos a
%corto plazo (mensuales anualizados), para proyectar la inflación. ain=
%inflación media histórica anual, bin=influencia del tipo de interés a la
%tasa de inflación (tanto por 1) y sigin=desviación típica de la tasa de
%inflación.
```

```
function infla=Inflacion(TipCort,t)
ain=2;
bin=0.7sigin=0.05;
infla=ain+bin*(TipCort(t))+sigin*normrnd(0,1);
```
#### RENTA VARIABLE:

%Retornos del mercado de renta variable function [RetornoRV,esce]=RentVar(VCRV,TipCort,escenario,t,beta)

Rlibre=TipCort; %Tipos a corto plazo mensuales anualizados

%Proceso de markov con 2 estados que marcan dos escenarios. Vamos a %presuponer que el estado inicial es el del escenario 1 para nuestro %proceso total del fondo.

```
 if escenario==1
     p=rand;
     if p>=0.10
           ER=6.82;
          sigM=12;
     else
        ER=0.5;
         sigM=30;
       escenario=0;
     end
 else
     p=rand;
    if p>=0.15ER=0.5;
         sigM=30;
     else
         ER=6.82;
         sigM=12;
         escenario=1;
```

```
 end
    end
    y=ER+sigM*normrnd(0,1); %Proceso de simulación de la rentabilidad de mercado
    RC=Rlibre(t)+beta*(y-Rlibre(t)); %CAPM para el cálculo de la rentabilidad de la car-
tera
    %Para no encontrar problemas con números reales y complejos, tenemos que
    %detallar distintas operaciones si la rentabiliad de la cartera es
    %negativa o positiva
   if RC<0
        RC=abs(RC);
   RC=-(((RC/100)+1)^(1/12)); %Tipos efectivos mensuales (1 + i mensual efectivo)
    else
      RC=(RC/100)+1) ^(1/12);
    end
    if RC<0
        RetornoRV=VCRV*(1+RC); %Retorno neto de la inversión
    else
       RetornoRV=VCRV*(RC-1); %Retorno neto de la inversión
    end
    esce=escenario;
```
#### **ANEXO IV: Código Matlab del proceso de riesgo clásico.**

```
% Programa que quiere simular un modelo para su anlásis dinámico financiero 
% de una cartera de seguros generales.
%El modelo intenta imitar el comportamiento del fondo que se constituye con
%las primas pagadas por los asegurados y la siniestralidad acaecida durante
%un periodo, así como simular el comportamiento de las variables relevantes
%que intervienen en el proceso.
Fini=3005000; %Fondo inical o capital inicial de partida
F=zeros(121,2); %Guardamos memoria para facilitar los cálculos al ordenador
F(1,:)=[Fini 0]; %Fondo o surplus, está es la variable de salida que vamos 
%a evaluar, constituirá nuestro resultado principal. La primera columna nos
%muestra el nivel monetario del fondo y la segunda columna el momento de
%tiempo en el que nos encotramos.
T=60; %60 meses de evaluación final, es decir extendemos el análisis a 5 años
En=0.5; %Número medio de siniestros por póliza y año
m=41667; %Número medio de siniestros de nuestra cartera de polizas en un mes
ss=1000; %Desviación típica del número de siniestros mensuales
CM=400; %Coste medio unitario de los siniestros
s=200; %Desviación típica del coste de los siniestros
mu=5.8799; %Coste medio de cada siniestro calculado para la distribución lognormal, co-
rresponde a una media de 400 € por siniestro
sigma=0.472381; %Desviación típica del coste del siniestro para una lognormal, corres-
ponde a una desviación típica de 200
h=m/((ss^2)-m); %Parámetro que controla la heterogeneidad de la binomial y tendrá in-
fluencia en la prima
R=m*h; %Parámetro de la distribución binomial negativa, para nosotros es la media m por 
el parámetro h, para calcular el número de siniestros
P=h/(1+h); %Parámetro de la distribución binomial negativa calculado a través del pará-
metro de control h, para calcular en número de siniestros
GGP=1.3; %Gastos generales añadidos a la prima, representan el aumento del 30% de la 
prima pura
tita=1.0054642; %Recargo de seguridad añadido a la prima, representa el 0.54%
C=En*CM*tita*GGP; %Prima comercial con recargos y gastos generales añadidos a la prima 
pura
Inf=1.00166666; %Crecimiento mensual de las primas debido a la inflación. Corresponde a 
un 2% fijo anual de crecimiento de la inflación
NPol=1000000; %Número de pólizas en la cartera
t=1; %Tiempo en el que nos encontramos. Medido en meses.
x=0; %Coste de cada siniesto
n=0; %Número de siniestros en cada periodo
```
CT=0; %Coste total de cada periodo

j=1000; %Número de simulaciones del proceso

ro=0.5; %Tipo de interés inicial mensual anualizado, incializa el proceso del cálculo de tipos de interés a corto plazo a=0.25; %Parámetro del proceso de simulación de los tipos de interés a corto plazo. Nos indica la velocidad de reversión a la media b=0.08; %Parámetro del proceso de simulación de los tipos de interés a corto plazo. Nos indica el tipo de interés medio mensual anualizado s=0.07; %Parámetro del proceso de simulación de los tipos de interés a corto plazo. Es la desviación que afecta al proceso estocástico browniano  $AR=0.03$ ;  $bR=4$ ; sR=0.1;  $a$ in= $2:$  $bin=0.7$ : sigin=0.05; pRV=0.2; %Porcentaje en tanto por uno del fondo que invertimos en Renta Variable beta=0.7; %Beta de la cartera de inversión en renta variable. Nos dice cómo va a comportarse nuestra cartera frente a las variaciones del mercado. escenario=1; %Inicializamos la variable de estado en la que se encuentra el proceso de mercado de la renta variable. Escenario 1= baja volatilidad, altos rendimientos y para escenario 2= alta volatilidad, bajos rendimientos. pRF=0.4; %Porcentaje en tanto por uno del fondo que invertimos en Renta Variable DM=5; %Duración modificada de la cartera de Renta Fija pIn=0.15; %Porcentaje en tanto por uno del fondo que invertimos en el mercado inmobiliario PMInmo=3; %Prima anual de rendimiento del mercado inmobiliario Ocup=0.68; %Nivel de ocupación sobre valor de los inmuebles para calcular el alquiler B=zeros(j,1); %Vector donde vamos a guardar el resultado final del fondo al final del periodo cont=0; %Contador de ruinas MediaFondo=zeros(61,1); %Guardamos el valor medio de los procesos de simulación del fondo para cada periodo y así poder representarlo tic %%%%%%Bucle pricipal, repetiremos el proceso j veces, para obtener j %trayectorias de la evolución del fondo%%%%%%% for  $i=1:i$ ; F=zeros(T,2); %Preiniciamos la matriz dónde vamos a guardar el valor del fondo cada mes y el mes en el que nos encontramos  $n=$ nbinrnd(R,P,1,1); %Simulamos el número de siniestros en el primer mes x=lognrnd(mu,sigma,n,1); %Simulamos las cuantías de los n siniestros simulados CT=sum(x); %Cuantía total de reclamaciones durante el primer mes  $GG=(1/12)*C*NPol*0.3/1.3*(1+0.02*normal(0,0.3,1));$ %%%%Ecuación que nos actualiza el valor del fondo%%%% F(1,:)=[Fini-CT+(1/12)\*C\*NPol-GG 1]; %Actualizamos el fondo con los resultados del primer mes %Comenzamos a simular el resto del proceso hasta el mes 60=5 años, mes %a mes, análógamente a como lo hemos hecho en las lineas anteriores, %esta vez con un bucle que nos genere cada trayectoria for  $t=2 \cdot T$  n=nbinrnd(R,P,1,1); x=lognrnd(mu,sigma,n,1);  $CT=sum(x);$  $GG=(1/12)*C*NPol*0.3/1.3*(1+0.02*normal(0,0.3,1));$  $F(t, :)=F(t-1, 1)-CT+(1/12)*C*NPol-GG$  t]; %Condición de parada del proceso. Cuando el fondo llega a %cero, nos indica que ha quebrado técnicamente y por lo

 %tanto no tiene recuperación. Sale del bucle "for" secundario %y comienza otra vez en el bucle principal, para calcular %la siguiente trayectoria. if  $F(t, 1) < = 0$  cont=cont+1; %Almacenamos el número de quiebras F=F([1:t],:); %Actualizamos el fondo, eliminando las filas que nos sobran, %ya que el proceso no ha podido llegar a su fin, %nos servirá para poder representar las trayectorias de forma correcta break %Para la ejecución del bucle y sale del mismo si se cumple que el fondo es negativo end and the contract of the contract of the contract of the contract of the contract of the contract of the con end  $B(i,1)=F(t,1);$  %Guardamos el resultado final del proceso: valor del fondo y mes. F=[[Fini 0];F]; %Añadimos la posición cero o de partida, en la que el fondo está constituído por el capital inicial requerido %%Cálculo de la media de las simulaciones para el fondo. if  $size(F,1)$  >=61 MediaFondo=MediaFondo+ $(F(:,1)/j);$  end %Graficamos las trayectorias del fondo. Valor del fondo frente a número de mes. hold on  $plot(F(:,2),F(:,1))$ end B=[B [1:j]']; %Añadimos en el gráfico de las trayectorias la media de las mismas a lo %largo de todo el periodo. MediaFondo=[MediaFondo [0:60]']; plot(MediaFondo(:,2),MediaFondo(:,1),'black','LineWidth',2.5,'MarkerSize',2.5) %%%%%Realizamos test chi^2 de normalidad a los resultados del fondo%%%%%  $pd = \text{firdist}(B(:,1), \text{Normal}');$  [hipo, pval] = chi2gof( $B(:,1), \text{'CDF'}, pd)$  $[hip, pvalor] = ibtest(B(:,1), 0.01)$ %%%%%Cálculo del Value at Risk (VaR)%%%%%%  $[muHat,sigmaHat] = normfit(B(:,1),0.01);$ ValueAtRisk=norminv(0.005,muHat,sigmaHat) %%%%%Cálculo del Tail VaR%%%%%% g=normrnd(muHat,sigmaHat,1000000,1); TailVaR=mean(g(g<ValueAtRisk)) %%%%%%Cálculo del Short Fall o probabilidad de que el fondo caiga por %%%%%%debajo de un determinado valor, en este caso vamos a calcular que el %%%%%%fondo quede por debajo del capital inicial Fini=3005000%%%%%%%% ShortFallCapitalInicial=normcdf(3005000, muHat, sigmaHat) %%%%%Probabilidad de quiebra para nuestro proceso. Para la probabilidad de %%%%%quiebra en el proceso clásico el recargo de seguridad está calculado %%%%%para un 0.5% de probabilidad%%%%%% ProbQuiebraProceso=(cont/j)/5 toc %%tic-toc nos devuelve en pantalla el tiempo que ha tardado en ejecutarse todo el programa